# **Lampiran 1 Surat Ijin Penelitian**

# UNIVERSITAS PENDIDIKAN GANESHA **FAKULTAS ILMU PENDIDIKAN** ILMU PENDIDIKAN, PSIKOLOGI, DAN BIMBINGAN

Alamat: Jalan Udayana - Singaraja Telp: (0362) 31372, 32503, Fax: (0362) 3253, Bali - Kode Pos 81117

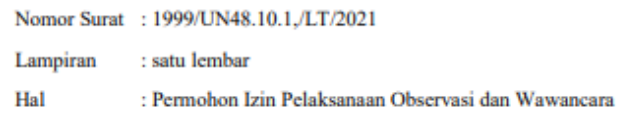

Yth. Kepala Sekolah SD Negeri 1 Selat

di Singaraja

Dengan hormat dalam rangka melengkapi syarat-syarat perkuliahan mata kuliah Metedologi Penelitian, Program Studi Teknologi Pendidikan, Jurusan Ilmu Pendidikan Psikologi dan Bimbingan, Fakultas Ilmu Pendidikan Undiksha Singaraja, mohon agar mahasiswa kami dapat diterima dan diberikan keterangan guna melakukan kegiatan observasi dan wawancara terkait pelaksanaan observasi di Sekolah tujuan. Adapun nama mahasiswa tersebut, terlampir.

Demikian surat ini kami sampaikan, atas kesediaan dan bantuan kami ucapkan terima kasih.

Singaraja, 26 Oktober 2021 a.n Dekan Wakil Dekan I,

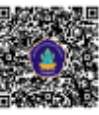

Dr. I Made Tegeh, S.Pd., M.Pd<br>NIP. 197108152001121001

# **Lampiran 2 Surat Keterangan Telah Melaksanakan Penelitian**

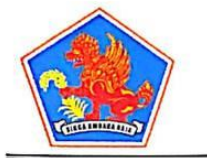

PEMERINTAHAN KABUPATEN BULELENG DINAS PENDIDIKAN PEMUDA DAN OLAHRAGA SEKOLAH DASAR NEGERI 1 SELAT Alamat : Banjar Dinas Selat, Desa Selat, Kecamatan Sukasada

# SURAT KETERANGAN<br>No. 045.2/05/ Tu/2023

Yang bertanda tangan di bawah ini Kepala SD Negeri 1 Selat, Kecamatan Sukasada, Kabupaten Buleleng menerangkan bahwa:

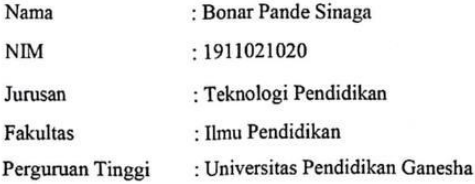

Memang benar mahasiswa diatas telah melaksanakan penelitian yang berjudul "Pengembangan Bahan Ajar E-Book Berbasis Scientific Approach Pada Muatan Ilmu Pengetahuan Alam Untuk Siswa Kelas IV Tahun Pelajaran 2022/2023 Di Sekolah Dasar Negeri 1 Selat".

Demikian surat keterangan ini dibuat dengan sebenarnya dan untuk dapat dipergunakan sebagaimana mestinya.

> Singaraja, 30 Januari 2023 Kepala Sekolah SDN 1 Selat SAR<sub>N</sub> BULEISNO  $30 - 9 - 1930$ Geden Rekenata S.AG NIP. 197 202221999031006

# **Lampiran 3 Surat Keterangan Uji Validitas**

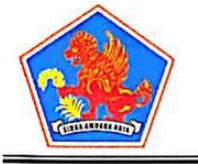

PEMERINTAHAN KABUPATEN BULELENG DINAS PENDIDIKAN PEMUDA DAN OLAHRAGA SEKOLAH DASAR NEGERI 1 SELAT Alamat : Banjar Dinas Selat, Desa Selat, Kecamatan Sukasada

# SURAT KETERANGAN<br>No. 045.2/05/ Tu/2023

Yang bertanda tangan di bawah ini Kepala SD Negeri 1 Selat, Kecamatan Sukasada, Kabupaten Buleleng menerangkan bahwa:

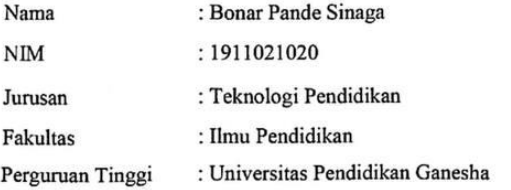

Memang benar mahasiswa diatas telah melaksanakan Uji Validitas Empiris di Kelas IV SD Negeri 1 Selat pada muatan pelajaran Ilmu Pengetahuan Alam dalam rangka tugas pembuatan skripsi.

Demikian surat keterangan ini dibuat dengan sebenarnya dan untuk dipergunakan sebagaimana mestinya.

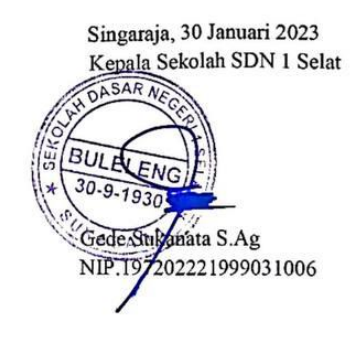

# **Lampiran 4 Surat Keterangan Uji Coba Produk**

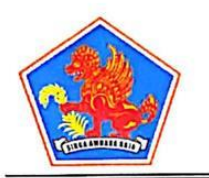

PEMERINTAHAN KABUPATEN BULELENG DINAS PENDIDIKAN PEMUDA DAN OLAHRAGA SEKOLAH DASAR NEGERI 1 SELAT Alamat : Banjar Dinas Selat, Desa Selat, Kecamatan Sukasada

#### **SURAT KETERANGAN** No. 045.2/05/TU/2023

Yang bertanda tangan di bawah ini Kepala SD Negeri 1 Selat, Kecamatan Sukasada, Kabupaten Buleleng menerangkan bahwa:

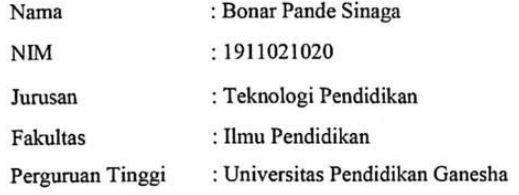

Memang benar mahasiswa diatas telah melaksanakan uji coba produk di Kelas IV SD Negeri 1 Selat pada muatan pelajaran Ilmu Pengetahuan Alam untuk evaluasi produk bahan ajar e-book yang telah dikembangkan dalam rangka pemenuhan tugas skripsi.

Demikian surat keterangan ini dibuat dengan sebenarnya dan untuk dapat dipergunakan sebagaimana mestinya.

Singaraja, 30 Januari 2023 Kepala Sekolah SDN 1 Selat R NEGA **BULELE** ULEL-930 Gede Stikenata S.AG NIP. 197 202221999031006

# **Lampiran 5 Rancangan Pelaksanaan Pembelajaran**

# **RENCANA PELAKSANAAN PEMBELAJARAN**

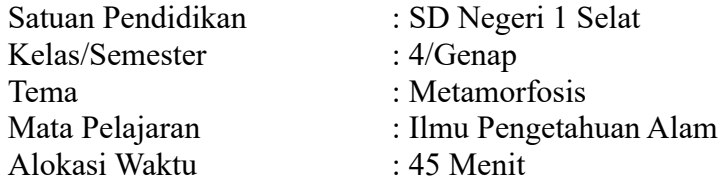

# **A. KOMPETENSI DASAR**

3.1 Menjelaskan siklus hidup hewan di lingkungan sekitar dan dua jenis metamorfosis

# **B. INDIKATOR**

3.1.1 Menjelaskan siklus hidup hewan di lingkungan sekitar

3.1.2 Menjelaskan siklus hidup hewan yang memiliki metamorfosis sempurna dan tidak sempurna di lingkungan sekitar

# **C. TUJUAN PEMBELAJARAN**

- 1. Melalui penggunaan bahan ajar e-book, peserta didik dapat menjelaskan siklus hidup hewan yang di lingkungan sekitar dengan benar.
- 2. Melalui penggunaan bahan ajar e-book, peserta didik mampu menjelaskan beberapa siklus hidup beberapa hewan yang memiliki metamorfosis sempurna dan tidak sempurna yang ada di lingkungan sekitar dengan benar.

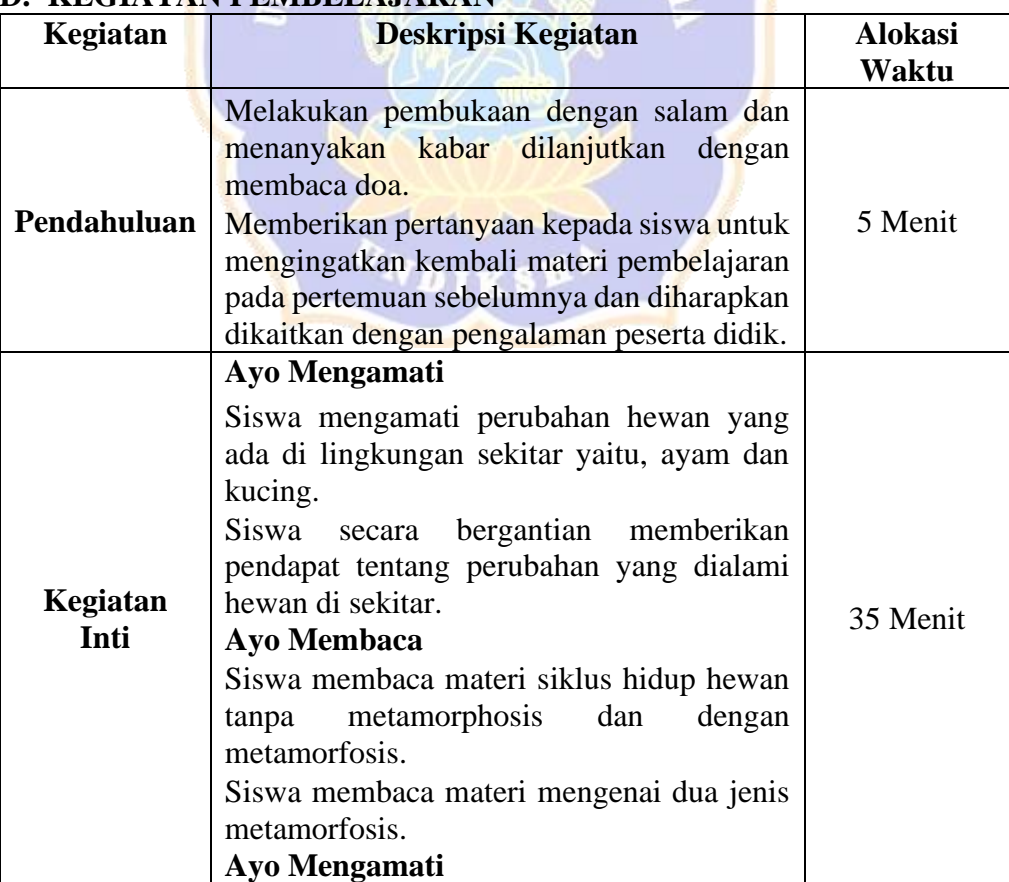

# **D. KEGIATAN PEMBELAJARAN**

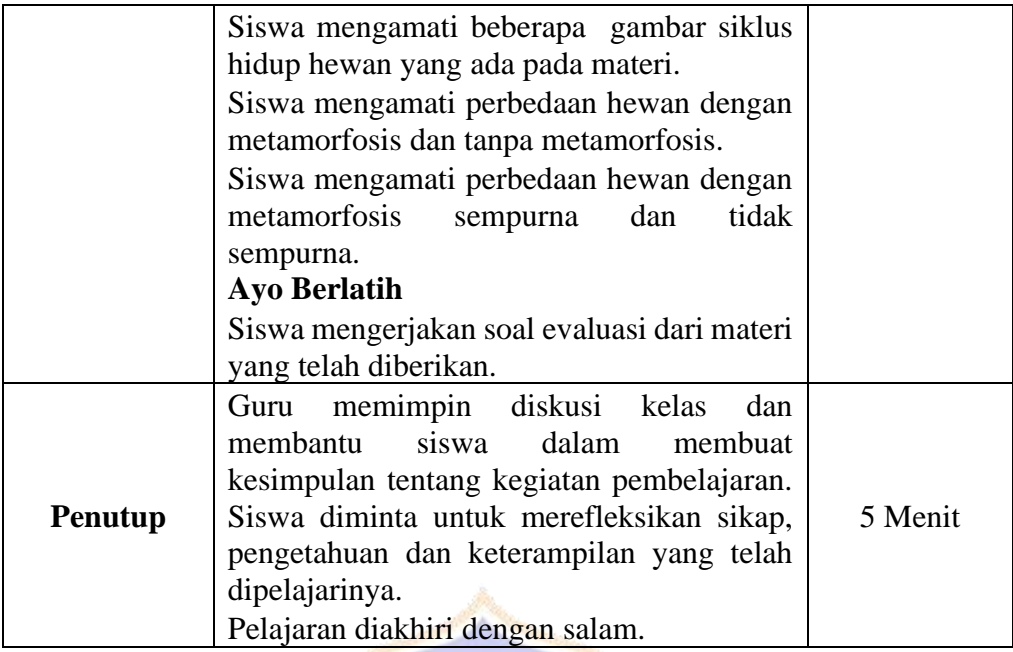

# **E. PENILAIAN**

Penilaian terhadap materi ini dapat dilakukan sesuai kebutuhan guru yaitu dari pengamatan sikap, tes pengetahuan dan presentasi unjuk kerja atau hasil karya/projek dengan rubric penilaian.

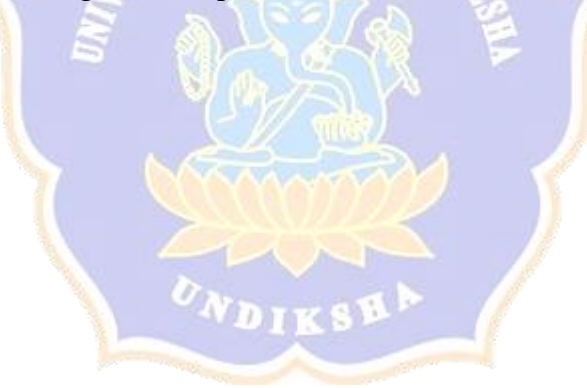

# Lampiran 6 Surat Ijin Uji Ahli Isi

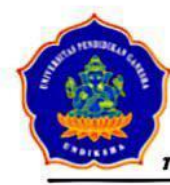

UNIVERSITAS PENDIDIKAN GANESHA FAKULTAS ILMU PENDIDIKAN JURUAN ILMU PENDIDIKAN, PSIKOLOGI DAN BIMBINGAN PROGRAM STUDI TEKNOLOGI PENDIDIKAN Alamat: Jalan Udayana (Gedung FIP Kampus Tengah Undiksha) Singaraja 81116<br>Telepon (0362) 31372, Email: t<u>rundiksha'a undiksha.ac.id</u>, Situs Web: http://tp.undiksha.ac.id

: 07/UN48.10.5/LL/2023 Nomor Perihal

: Permohonan review serta memberikan penilaian produk

Kepada Yth. Luh Sutarsi, S.Pd. Ahli ISi Pembelajaran di Singaraja

Dengan hormat, dalam rangka melengkapi syarat-syarat perkuliahan Mata Kuliah Skripsi di Prodi Teknologi Pendidikan, Jurusan Ilmu Pedidikan, Psikologi dan Bimbingan, Fakultas Ilmu Pendikan, Undiksha, dimohonkan kesediaan Bapak untuk memberikan penliaian terhadap Bahan Ajar E-Book Berbasis Scientific Approach Pada Muatan Ilmu Pengetahuan Alam Untuk Siswa Kelas IV Tahun Pelajaran 2022/2023 Di Sekolah Dasar Negeri 1 Selat, yang dihasilkan melalui skripsi mahasiswa. Pendapat, penilaian, saran, dan koreksi dari Bapak akan sangat bermanfaat untuk memperbaiki dan meningkatkan kualitas produk ini.

Demikian yang dapat saya sampaikan atas perhatian Bapak saya ucapkan terimakasih.

Singaraja, 25 Januari 2023 Ketua Jurusan IPPB

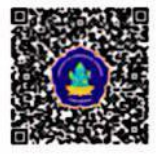

Dr. Kadek Suranata, S.Pd., M.Pd., Kons. NIP. 198208162008121002

# Lampiran 7 Surat Ijin Uji Ahli Desain

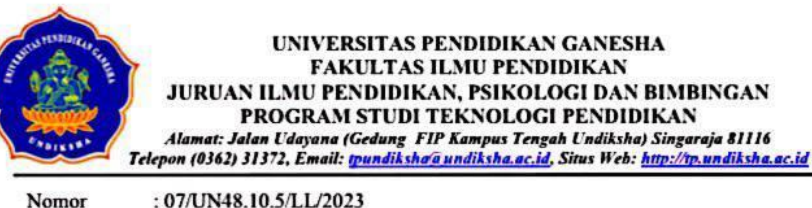

: 07/UN48.10.5/LL/2023 Perihal

: Permohonan review serta memberikan penilaian produk

Kepada

Yth. Dr. I Gde Wawan Sudatha, S.Pd., S.T., M.Pd. Ahli Desain Pembelajaran di Singaraja

Dengan hormat, dalam rangka melengkapi syarat-syarat perkuliahan Mata Kuliah Skripsi di Prodi Teknologi Pendidikan, Jurusan Ilmu Pedidikan, Psikologi dan Bimbingan, Fakultas Ilmu Pendikan, Undiksha, dimohonkan kesediaan Bapak untuk memberikan penliaian terhadap Bahan Ajar E-Book Berbasis Scientific Approach Pada Muatan Ilmu Pengetahuan Alam Untuk Siswa Kelas IV Tahun Pelajaran 2022/2023 Di Sekolah Dasar Negeri 1 Selat, yang dihasilkan melalui skripsi mahasiswa. Pendapat, penilaian, saran, dan koreksi dari Bapak akan sangat bermanfaat untuk memperbaiki dan meningkatkan kualitas produk ini.

Demikian yang dapat saya sampaikan atas perhatian Bapak saya ucapkan terimakasih.

Singaraja, 25 Januari 2023 Ketua Jurusan IPPB

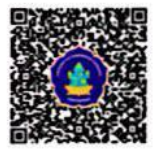

Dr. Kadek Suranata, S.Pd., M.Pd., Kons. NIP. 198208162008121002

# Lampiran 8 Surat Ijin Uji Ahli Media

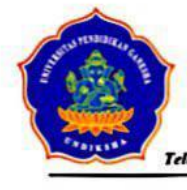

UNIVERSITAS PENDIDIKAN GANESHA **FAKULTAS ILMU PENDIDIKAN** JURUAN ILMU PENDIDIKAN, PSIKOLOGI DAN BIMBINGAN PROGRAM STUDI TEKNOLOGI PENDIDIKAN Alamat: Jalan Udayana (Gedung FIP Kampus Tengah Undiksha) Singaraja 81116<br>Telepon (0362) 31372, Email: t<u>rundiksha'a undiksha,ac.id</u>, Situs Web: http://tp.undiksha.ac.id

Nomor : 07/UN48.10.5/LL/2023 Perihal

: Permohonan review serta memberikan penilaian produk

Kepada Yth. Dr. I Kadek Suartama, S.Pd., M.Pd. Ahli Media Pembelajaran di Singaraja

Dengan hormat, dalam rangka melengkapi syarat-syarat perkuliahan Mata Kuliah Skripsi di Prodi Teknologi Pendidikan, Jurusan Ilmu Pedidikan, Psikologi dan Bimbingan, Fakultas Ilmu Pendikan, Undiksha, dimohonkan kesediaan Bapak untuk memberikan penliaian terhadap Bahan Ajar E-Book Berbasis Scientific Approach Pada Muatan Ilmu Pengetahuan Alam Untuk Siswa Kelas IV Tahun Pelajaran 2022/2023 Di Sekolah Dasar Negeri 1 Selat, yang dihasilkan melalui skripsi mahasiswa. Pendapat, penilaian, saran, dan koreksi dari Bapak akan sangat bermanfaat untuk memperbaiki dan meningkatkan kualitas produk ini.

Demikian yang dapat saya sampaikan atas perhatian Bapak saya ucapkan terimakasih.

Singaraja, 25 Januari 2023 Ketua Jurusan IPPB

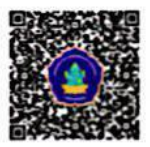

Dr. Kadek Suranata, S.Pd., M.Pd., Kons. NIP. 198208162008121002

# Lampiran 9 Hasil Riview Uji Ahli Isi

# INSTRUMEN PENILAIAN PRODUK REVIEW AHLI ISI PEMBELAJARAN

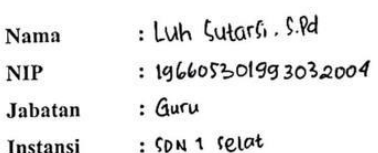

#### Tujuan A.

Penggunaan instrumen ini bertujuan untuk mengukur kelayakan dari "Pengembangan Bahan Ajar E-Book Berbasis Scientific Approach Pada Muatan Ilmu Pengetahuan Alam Untuk Siswa Kelas IV Tahun Pelajaran 2022/2023 Di Sekolah Dasar Negeri 1 Selat", yang telah dikembangkan.

#### Petunjuk **B.**

- 1. Mohon untuk membaca indikator penilaian dengan seksama.
- 2. Lembar instrumen ini diisi oleh ahli desain pembelajaran.
- 3. Gunakanlah Bahan Ajar E-Book yang disediakan.
- 4. Mohon berikan tanda cek  $(\sqrt{})$  pada kolom skala penilaian yang sesuai dengan penilaian anda.
- 5. Rentangan skala tiap komponen penilaian menggunakan skala 5, dengan keterangan sebagai berikut.

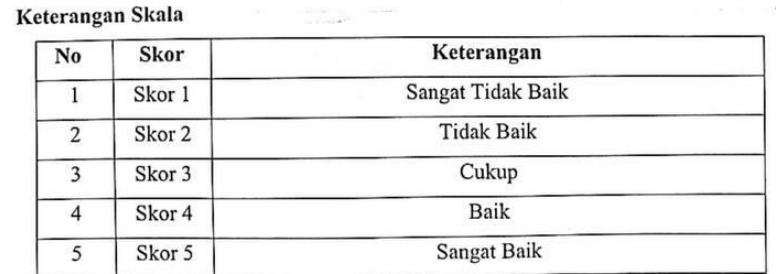

6. Komentar dan saran yang Bapak/Ibu berikan mohon diisi pada kolom yang telah disediakan.

ma para

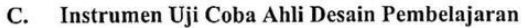

an ing

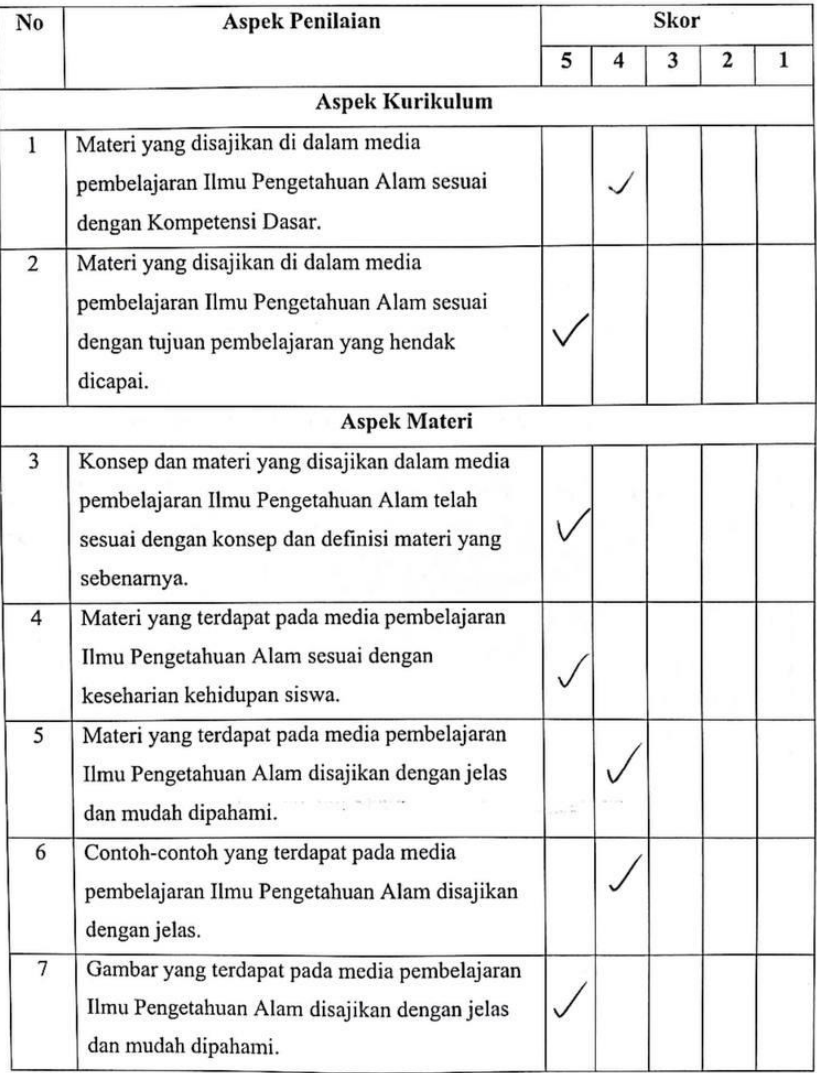

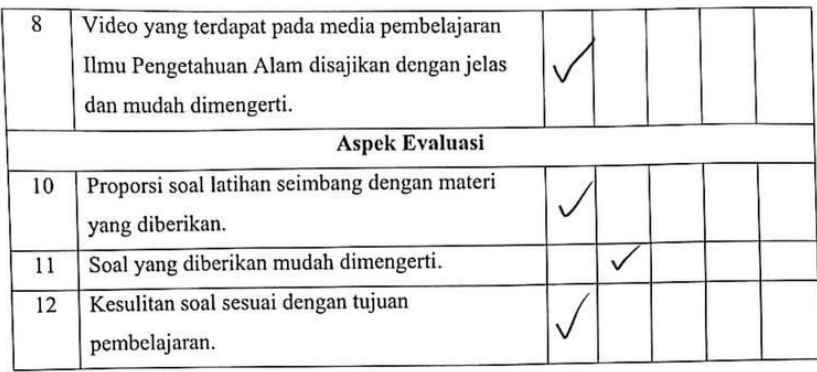

### D. Komentar dan Saran

i,

Mohon menuliskan butir-butir revisi pada kolom komentar dan saran berikut.

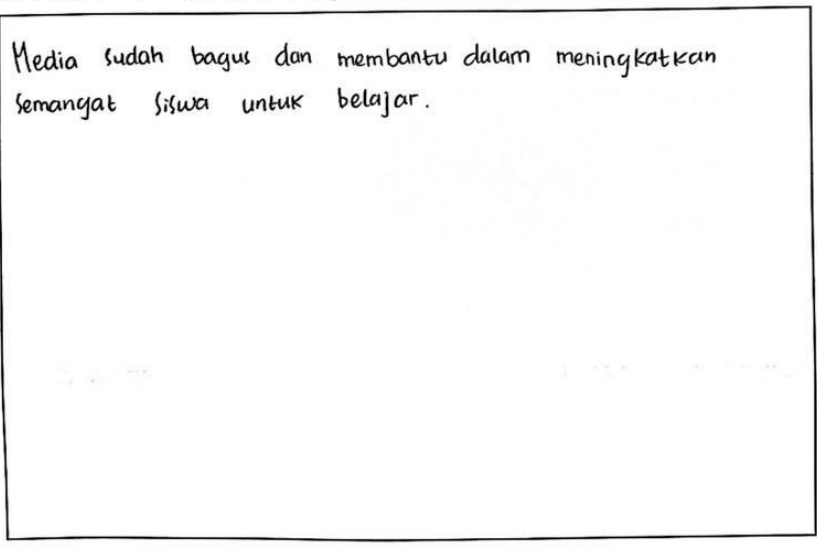

# E. Kesimpulan

Lingkari pada nomor sesuai dengan kesimpulan:

- 1. Layak untuk digunakan
- 2. Layak untuk digunakan dengan revisi
- 3. Tidak layak untuk digunakan

Singaraja, 26 Januari 2023 Ahli Isi Pembelajaran,

Luh Sutarsi, S.Pd. NIP 196605301993032004

### Lampiran 10 Hasil Riview Uji Ahli Desain

### INSTRUMEN PENILAIAN PRODUK REVIEW AHLI DESAIN PEMBELAJARAN

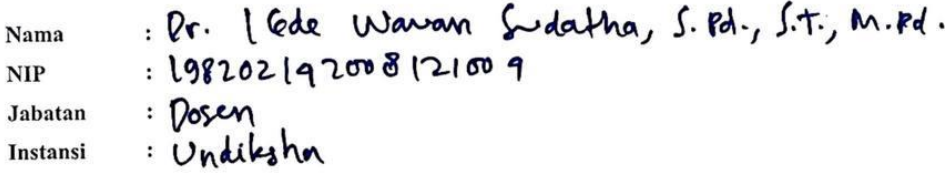

#### A. Tujuan

Penggunaan instrumen ini bertujuan untuk mengukur kelayakan dari "Pengembangan Bahan Ajar E-Book Berbasis Scientific Approach Pada Muatan Ilmu Pengetahuan Alam Untuk Siswa Kelas IV Tahun Pelajaran 2022/2023 Di Sekolah Dasar Negeri 1 Selat", yang telah dikembangkan.

#### Petunjuk **B.**

- 1. Mohon untuk membaca indikator penilaian dengan seksama.
- 2. Lembar instrumen ini diisi oleh ahli desain pembelajaran.
- 3. Gunakanlah Bahan Ajar E-Book yang disediakan.
- 4. Mohon berikan tanda cek ( $\sqrt{ }$ ) pada kolom skala penilaian yang sesuai dengan penilaian anda.
- 5. Rentangan skala tiap komponen penilaian menggunakan skala 5, dengan keterangan sebagai berikut.

#### Keterangan Skala

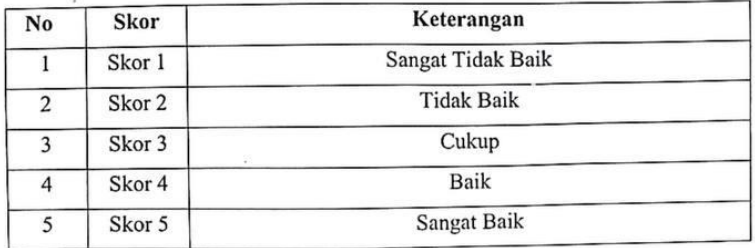

6. Komentar dan saran yang Bapak/Ibu berikan mohon diisi pada kolom yang telah disediakan.

| No             | <b>Aspek Penilaian</b>                                                                                                    | <b>Skor</b> |   |   |                |   |
|----------------|----------------------------------------------------------------------------------------------------|-------------|---|---|----------------|---|
|                |                                                                                                    | 5           | 4 | 3 | $\overline{2}$ | 1 |
|                | <b>Aspek Tampilan</b>                                                                                                    |             |   |   |                |   |
| $\mathbf{1}$   | Petunjuk penggunaan bahan ajar e-book<br>disajikan dengan jelas.                                                                        |             | V |   |                |   |
| $\overline{2}$ | Ketepatan dalam pemberian reward dan<br>punishmen dalam menjawab evaluasi.                                                              | v           |   |   |                |   |
| 3              | Variasi soal yang terdapat dalam media menarik<br>bagi siswa.                                                                           | √           |   |   |                |   |
| 4              | Kemenarikan soal dalam media memotivasi<br>siswa dalam belajar.                                                                         |             | v |   |                |   |
|                | Aspek Pembelajaran                                                                                                    |             |   |   |                |   |
| 5              | Tujuan pembelajaran dirumuskan secara<br>sederhana dan jelas, namun menarik system<br>penyajiannya dalam bahan ajar e-book.             |             |   |   |                |   |
|                | <b>Aspek Materi</b>                                                                                                    |             |   |   |                |   |
| 6              | Konsep yang terdapat dalam media dapat<br>dipahami dengan mudah oleh siswa.                                                             |             |   |   |                |   |
|                | Materi yang disediakan dapat membuat siswa<br>mengembangkan pola piker yang rasional dan<br>objektif dalam merespon materi pembelajaran |             |   |   |                |   |
| $\overline{7}$ | Materi pembelajaran berbasis pada fakta atau<br>fenomena yang dapat dijelaskan dengan logika.                                           | v           |   |   |                |   |
| 8              | Contoh yang disampaikan sesuai dengan soal<br>yang diberikan pada siswa.                                                                | v           |   |   |                |   |
|                | <b>Aspek Strategi</b>                                                                                                    |             |   |   |                |   |
| 9              | Bahan ajar e-book menginspirasi siswa berpikir<br>secara kritis, analitis, dan tepat dalam                                              |             |   |   |                |   |

C. Instrumen Uji Coba Ahli Desain Pembelajaran

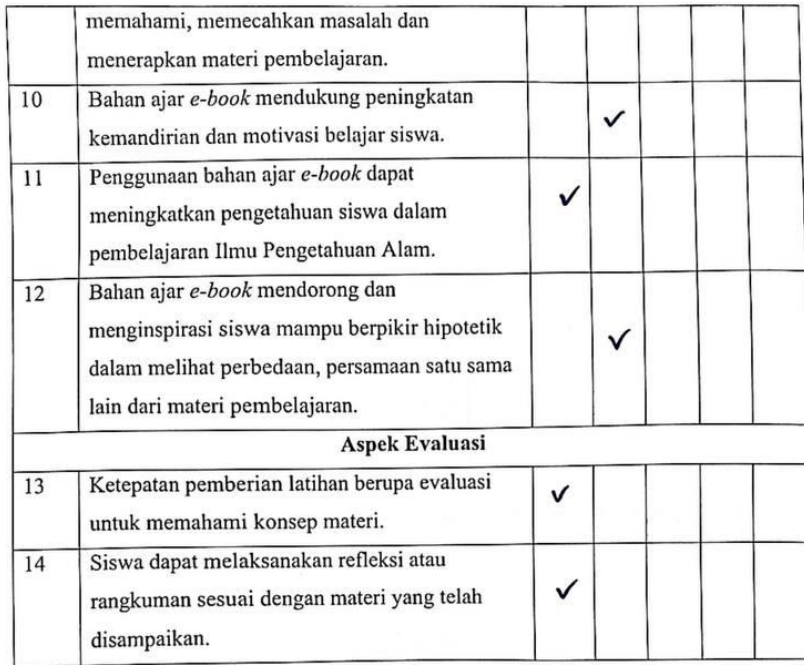

# D. Komentar dan Saran

Mohon menuliskan butir-butir revisi pada kolom komentar dan saran berikut.

- 1) Ubah gambar hewan pada halaman utama
- 2) Perbaiki beberapa tulisan yang salah

### E. Kesimpulan

Lingkari pada nomor sesuai dengan kesimpulan:

 $\frac{1}{2}$ 

- 1. Layak untuk digunakan
- 2. Layak untuk digunakan dengan revisi
- 3. Tidak layak untuk digunakan

Singaraja, 26 Januari 2023 Ahli Desain Pembelajaran,

 $H$ 

Dr. I Gde Wawan Sudatha, S.Pd., S.T., M.Pd. NIP 198202142008121004

# Lampiran 11 Hasil Riview Uji Ahli Media

### INSTRUMEN PENILAIAN PRODUK REVIEW AHLI MEDIA PEMBELAJARAN

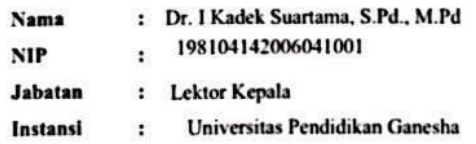

A. Tujuan

Penggunaan instrumen ini bertujuan untuk mengukur kelayakan dari "Pengembangan Bahan Ajar E-Book Berbasis Scientific Approach Pada Muatan Ilmu Pengetahuan Alam Untuk Siswa Kelas IV Tahun Pelajaran 2022/2023 Di Sekolah Dasar Negeri 1 Selat", yang telah dikembangkan.

#### **B.** Petunjuk

- 1. Mohon untuk membaca indikator penilaian dengan seksama.
- 2. Lembar instrumen ini diisi oleh ahli media pembelajaran.
- 3. Gunakanlah Bahan Ajar E-Book yang disediakan.
- 4. Mohon berikan tanda cek (v) pada kolom skala penilaian yang sesuai dengan penilaian anda.
- 5. Rentangan skala tiap komponen penilaian menggunakan skala 5, dengan keterangan sebagai berikut.

#### Keterangan Skala

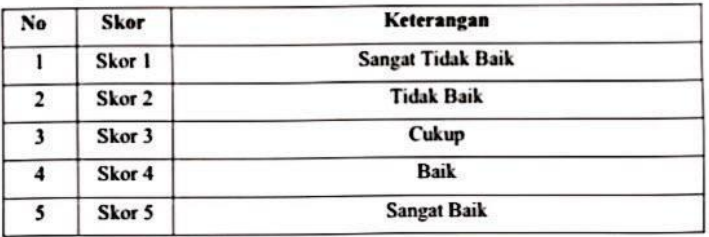

6. Komentar dan saran yang Bapak/Ibu berikan mohon diisi pada kolom yang telah disediakan.

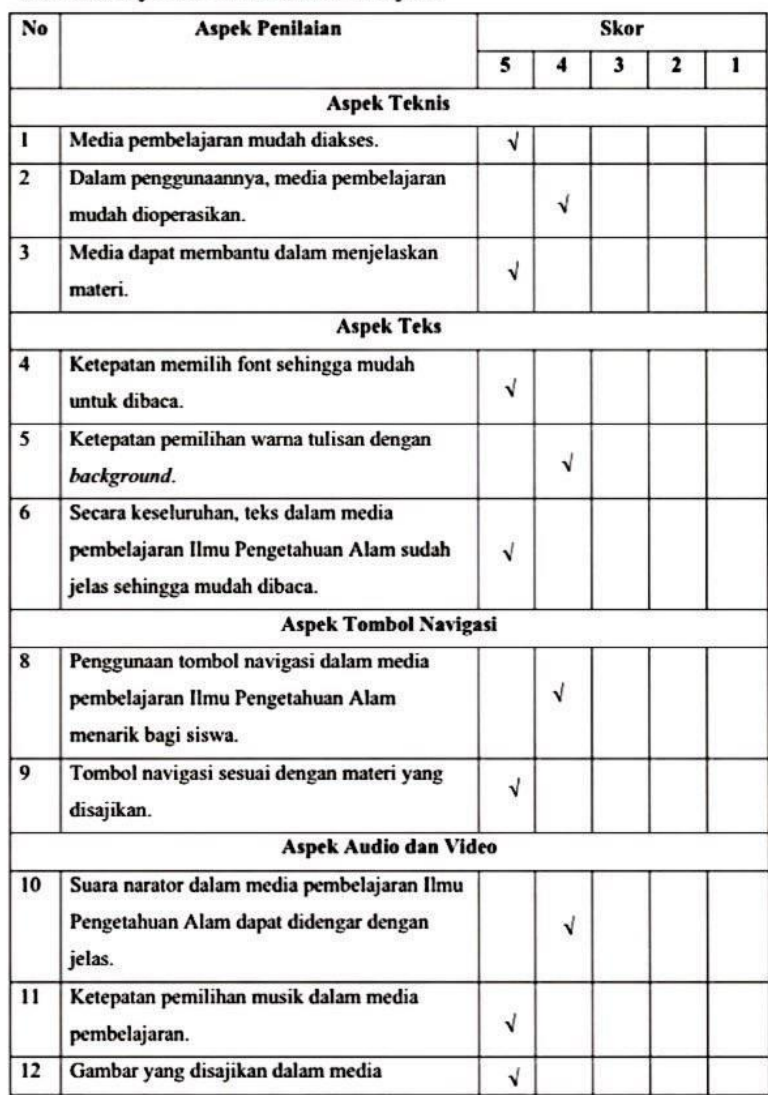

#### С. Instrumen Uji Coba Ahli Media Pembelajaran

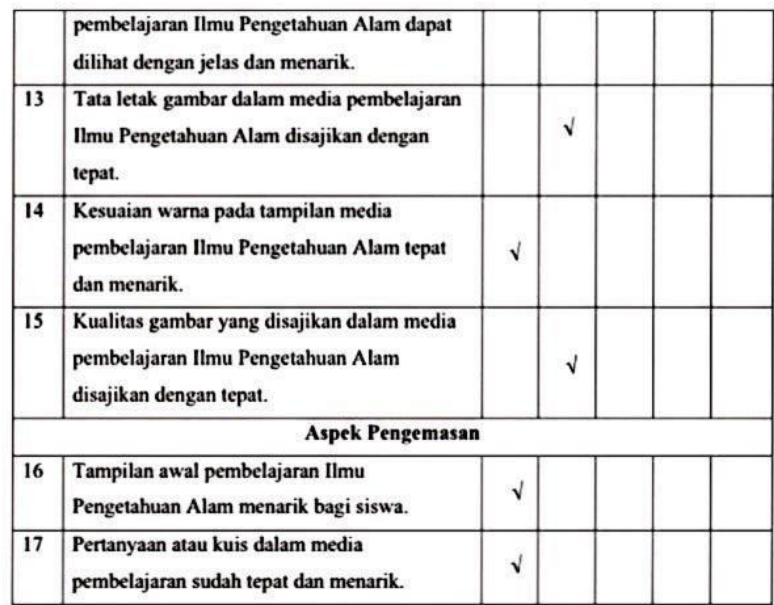

### D. Komentar dan Saran

Mohon menuliskan butir-butir revisi pada kolom komentar dan saran berikut.

- Pada halaman cover/sampul tambahkan sasaran program, misal "untuk siswa SD kelas $4"$ 

- Pecah tujuan pembelajaran menjadi 2. sesuai jumlah indikator

### E. Kesimpulan

Lingkari pada nomor sesuai dengan kesimpulan:

- $\mathbf{L}$ Layak untuk digunakan
- $\mathbb{Z}$ Layak untuk digunakan dengan revisi
- Tidak layak untuk digunakan  $3.$

Singaraja, 25 Januari 2023 Ahli Media Pembelajaran,

Dr. I Kadek Suartama, S.Pd., M.Pd. NIP 198104142006041001

# Lampiran 12 Surat Keterangan Ahli Isi

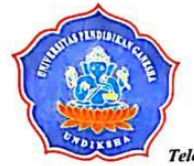

UNIVERSITAS PENDIDIKAN GANESHA FAKULTAS ILMU PENDIDIKAN JURUAN ILMU PENDIDIKAN, PSIKOLOGI DAN BIMBINGAN JURUAN ILINU PENDIDINAN, PSIKOLOGI DAN BIMBINGAN<br>PROGRAM STUDI TEKNOLOGI PENDIDIKAN<br>Alamat: Jalan Udayana (Gedung FIP Kampus Tengah Undiksha) Singaraja 81116<br>Telepon (0362) 31372, Email: <u>ipundiksha@undiksha.ac.id</u>, Situs

### **SURAT KETERANGAN**

Yang bertanda tangan di bawah ini:

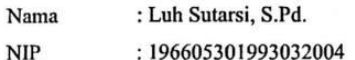

Menerangkan bahwa Mahasiswa Universitas Pendidikan Ganesha di bawah ini :

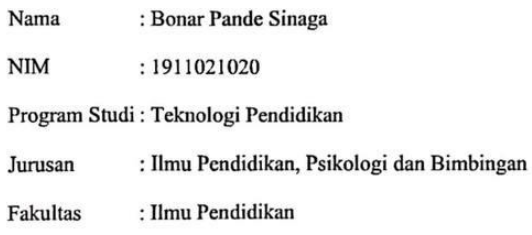

Telah melakukan uji validitas konstruk ahli isi pembelajaran. Demikian surat keterangan ini dibuat dengan sebenarnya untuk dapat digunakan sebagaimana mestinya.

> Singaraja, 26 Januari 2023 Ahli Isi Pembelajaran

Luh Sutarsi, S.Pd. NIP 196605301993032004

### Lampiran 13 Surat Keterangan Ahli Desain

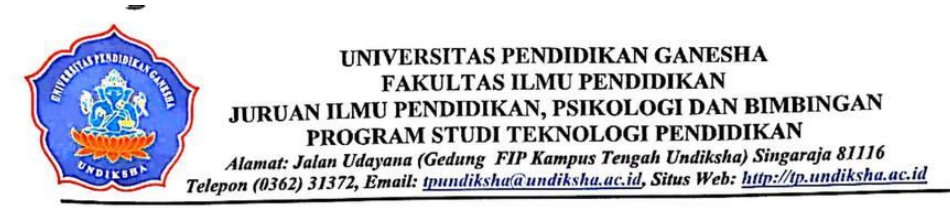

#### **SURAT KETERANGAN**

Yang bertanda tangan di bawah ini:

: Dr. I Gde Wawan Sudatha, S.Pd., S.T., M.Pd. Nama

: 198104142006041001 **NIP** 

Menerangkan bahwa Mahasiswa Universitas Pendidikan Ganesha di bawah ini :

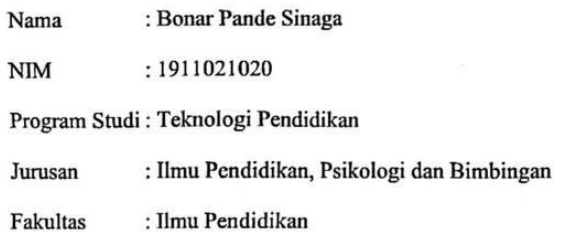

Telah melakukan uji validitas konstruk ahli desain pembelajaran. Demikian surat keterangan ini dibuat dengan sebenarnya untuk dapat digunakan sebagaimana mestinya.

> Singaraja, 26 Januari 2023 Ahli Desain Pembelajaran

Dr. I Gde Wawan Sudatha, S.Pd., S.T., M.Pd. NIP 198202142008121004

# Lampiran 14 Surat Keterangan Ahli Media

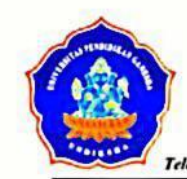

UNIVERSITAS PENDIDIKAN GANESHA<br>FAKULTAS ILMU PENDIDIKAN JURUAN ILMU PENDIDIKAN, PSIKOLOGI DAN BIMBINGAN PROGRAM STUDI TEKNOLOGI PENDIDIKAN Alamat: Jalan Udayana (Gedung FIP Kampus Tengah Undiksha) Singaraja 81116<br>Telepon (0362) 31372, Email: <u>toundiksha'a undiksha, ac, id</u>, Situs Web: http://tp.undiksha.ac.id

### **SURAT KETERANGAN**

Yang bertanda tangan di bawah ini:

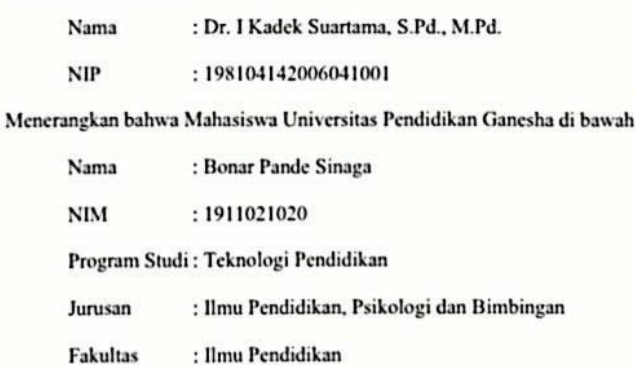

: Ilmu Pendidikan

Telah melakukan uji validitas konstruk ahli media pembelajaran. Demikian surat keterangan ini dibuat dengan sebenarnya untuk dapat digunakan sebagaimana mestinya.

> Singaraja, 25 Januari 2023 Ahli Media Pembelajaran

With

 $\mathbf{ini}$ :

Dr. I Kadek Suartama, S.Pd., M.Pd. NIP 198104142006041001

# Lampiran 15 Hasil Uji Coba Kelompok Kecil

### **INSTRUMEN KELOMPOK KECIL**

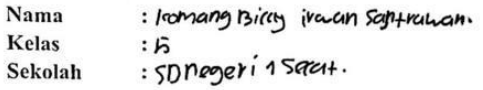

#### A. Petunjuk

 $\overline{\mathcal{L}}$ 

- 1. Mohon untuk membaca indikator penilaian dengan seksama.
- 2. Lembar instrumen ini diisi oleh siswa
- 3. Gunakanlah Bahan Ajar E-Book yang disediakan.
- 4. Mohon berikan tanda cek  $(\forall)$  pada kolom skala penilaian yang sesuai dengan penilaian Anda.
- 5. Rentangan skala tiap komponen penilaian menggunakan skala 5, dengan keterangan sebagai berikut.

#### Keterangan Skala

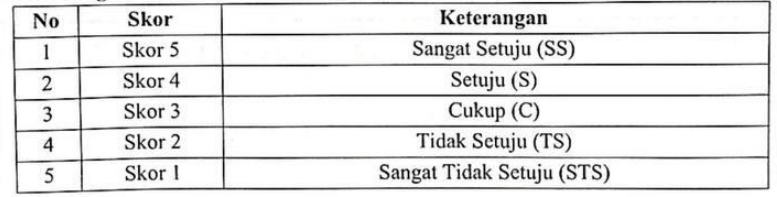

6. Berikan komentar dan saran anda terkait media yang dikembangkan oleh peneliti pada kolom yang telah disediakan

#### Instrumen Uji Coba Kelompok Kecil 7.

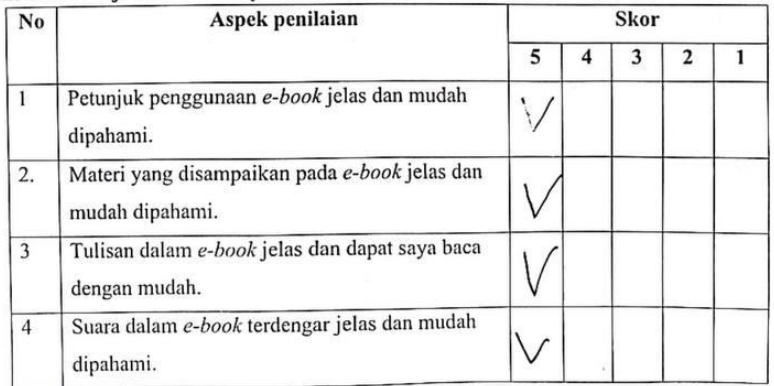

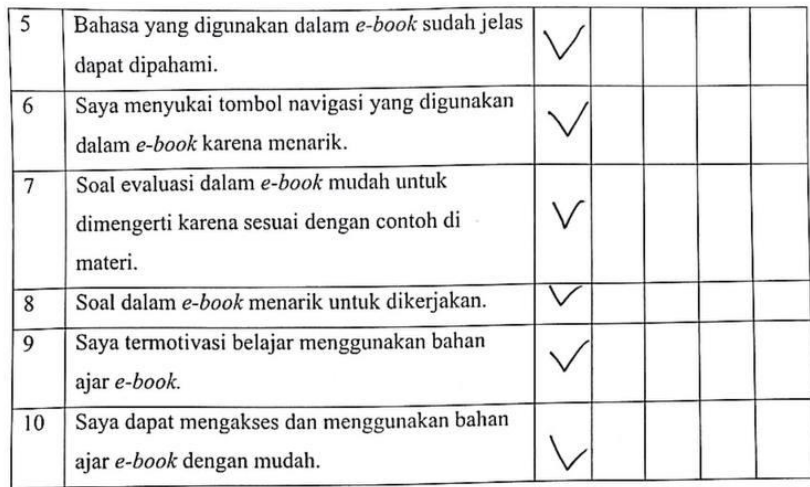

8. Komentar dan Saran

moterinya sangar bagus dan sangarmenarik.

#### **INSTRUMEN KELOMPOK KECIL**

Nama  $: p_{\upsilon}\}$ novi ani Kelas  $5550$ : Stat Select SD negri Sekolah  $1$  selat

Petunjuk A.

- 1. Mohon untuk membaca indikator penilaian dengan seksama.
- 2. Lembar instrumen ini diisi oleh siswa
- 3. Gunakanlah Bahan Ajar E-Book yang disediakan.
- 4. Mohon berikan tanda cek ( $\sqrt{ }$ ) pada kolom skala penilaian yang sesuai dengan penilaian Anda.
- Rentangan skala tiap komponen penilaian menggunakan skala 5, dengan 5. keterangan sebagai berikut.

### Keterangan Skala

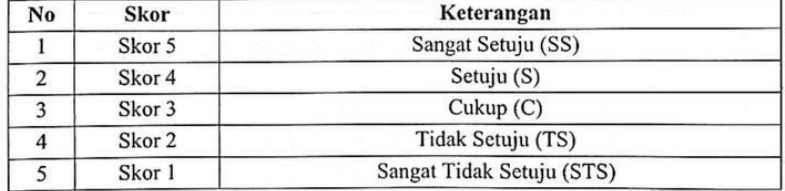

6. Berikan komentar dan saran anda terkait media yang dikembangkan oleh peneliti pada kolom yang telah disediakan

#### Instrumen Uji Coba Kelompok Kecil 7.

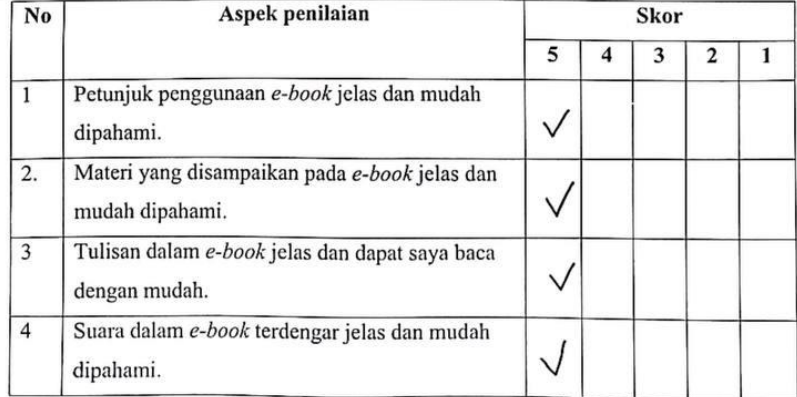

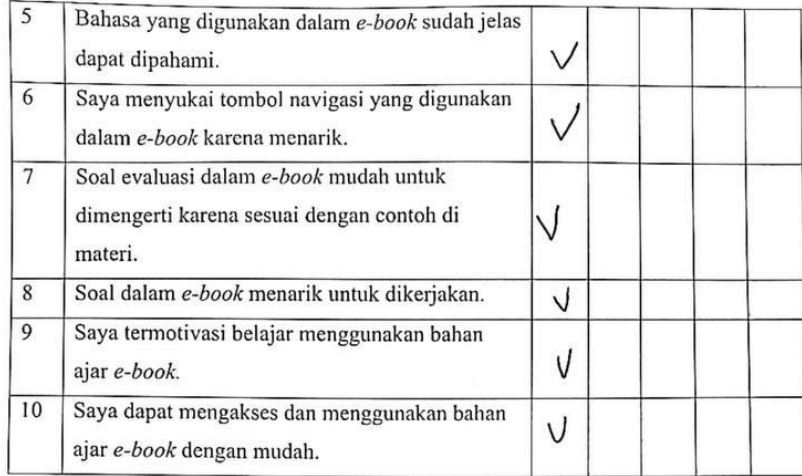

#### 8. Komentar dan Saran

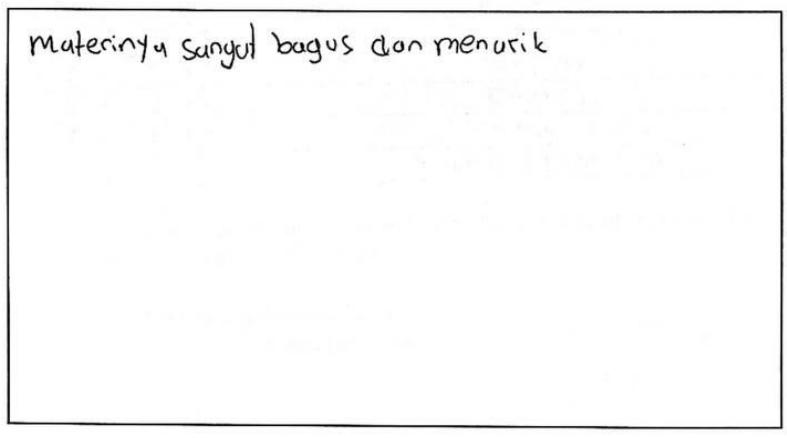

### **INSTRUMEN KELOMPOK KECIL**

Nama : Komong amelia sri n ilasanthi Kelas  $: 5$ Sekolah : sd nageri I selat

#### Petunjuk A.

- 1. Mohon untuk membaca indikator penilaian dengan seksama.
- 2. Lembar instrumen ini diisi oleh siswa
- 3. Gunakanlah Bahan Ajar E-Book yang disediakan.
- 4. Mohon berikan tanda cek  $(\forall)$  pada kolom skala penilaian yang sesuai dengan penilaian Anda.
- 5. Rentangan skala tiap komponen penilaian menggunakan skala 5, dengan keterangan sebagai berikut.

### Keterangan Skala

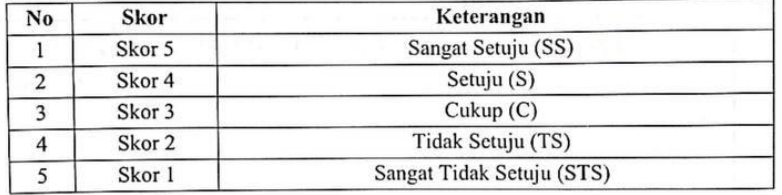

6. Berikan komentar dan saran anda terkait media yang dikembangkan oleh peneliti pada kolom yang telah disediakan

#### Instrumen Uji Coba Kelompok Kecil 7.

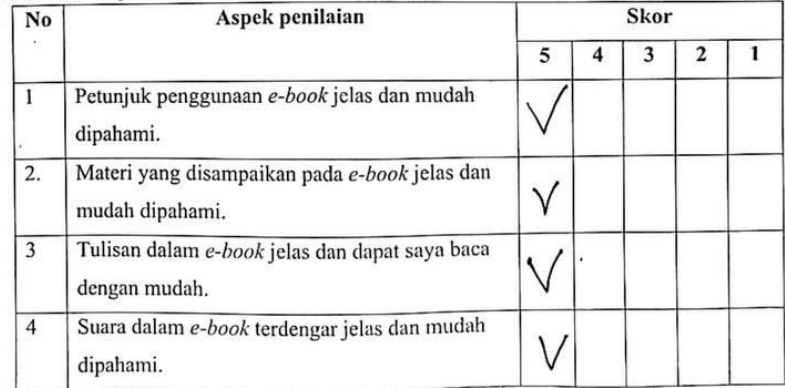

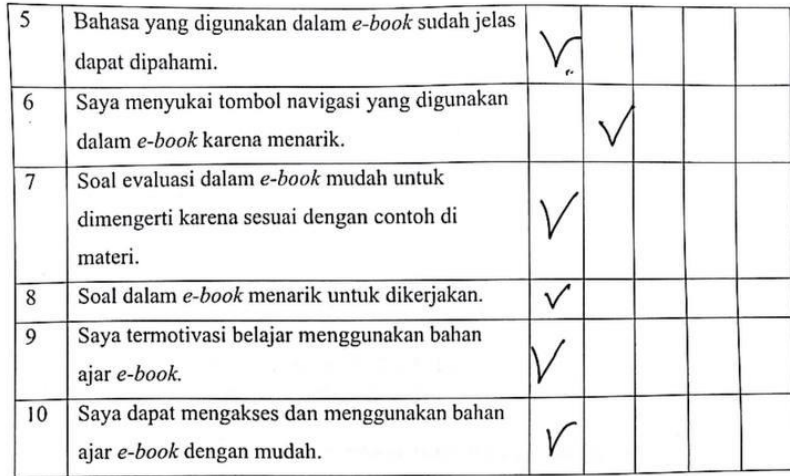

8. Komentar dan Saran

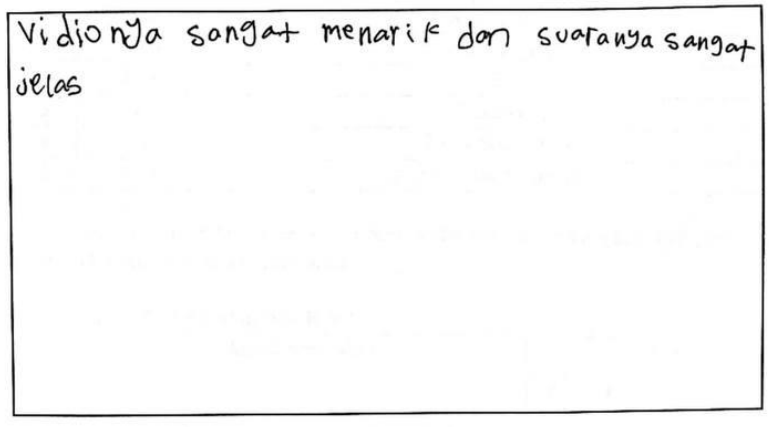

# **INSTRUMEN KELOMPOK KECIL**

: Patu Frbyaha gayatri putri Nama Kelas  $: \vee$ SD hegeri Iselat Sekolah

#### Petunjuk A.

- 1. Mohon untuk membaca indikator penilaian dengan seksama.
- 2. Lembar instrumen ini diisi oleh siswa
- Gunakanlah Bahan Ajar E-Book yang disediakan.  $3.$
- 4. Mohon berikan tanda cek $(\sqrt{})$ pada kolom skala penilaian yang sesuai dengan penilaian Anda.
- 5. Rentangan skala tiap komponen penilaian menggunakan skala 5, dengan keterangan sebagai berikut.

#### Keterangan Skala

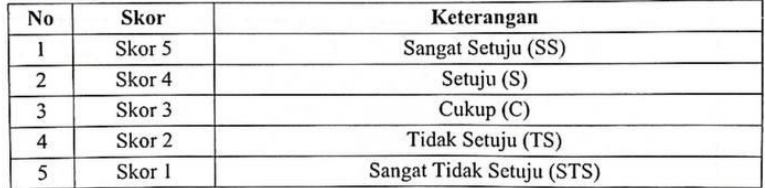

6. Berikan komentar dan saran anda terkait media yang dikembangkan oleh peneliti pada kolom yang telah disediakan

#### Instrumen Uji Coba Kelompok Kecil 7.

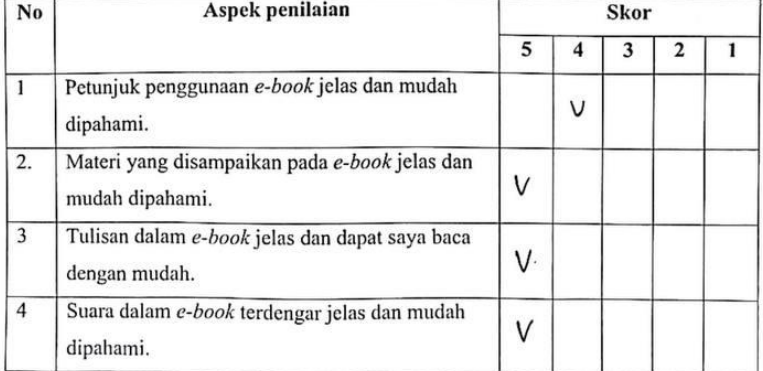

. J.

۰,

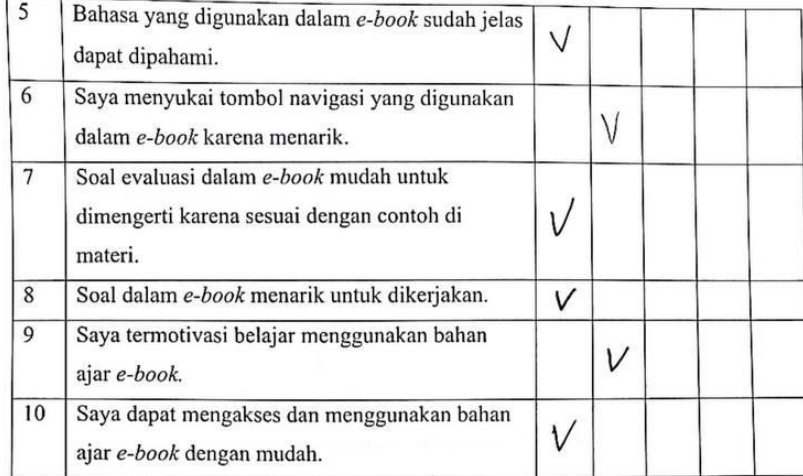

8. Komentar dan Saran

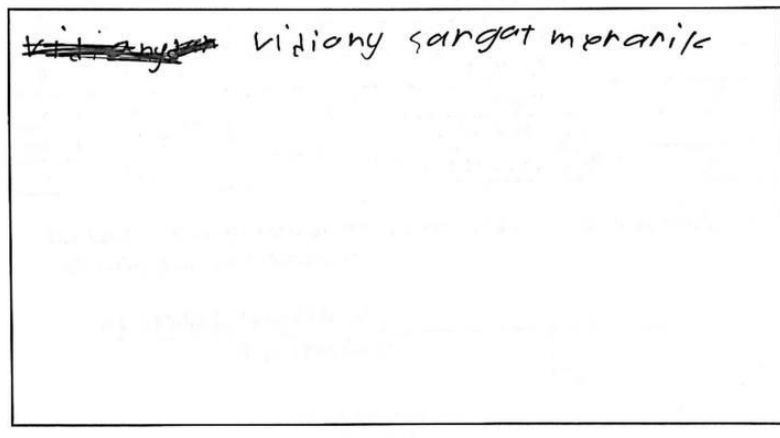

### **INSTRUMEN KELOMPOK KECIL**

: Ed wiruwan Nama Kelas  $:5$  $4d$ cH Sekolah  $:5D$  1

#### Petunjuk A.

- 1. Mohon untuk membaca indikator penilaian dengan seksama.
- Lembar instrumen ini diisi oleh siswa  $2.$
- Gunakanlah Bahan Ajar $E\emph{-}Book$ yang disediakan.  $3.$
- Mohon berikan tanda cek $(\forall)$ pada kolom skala penilaian yang sesuai dengan  $4.$ penilaian Anda.
- 5. Rentangan skala tiap komponen penilaian menggunakan skala 5, dengan keterangan sebagai berikut.

#### Keterangan Skala

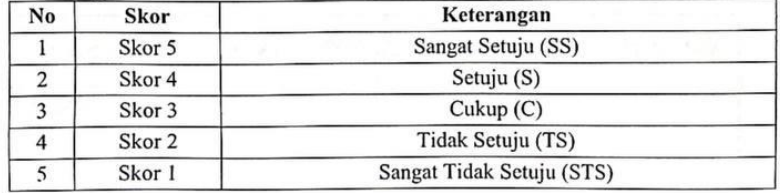

6. Berikan komentar dan saran anda terkait media yang dikembangkan oleh peneliti pada kolom yang telah disediakan

#### Instrumen Uji Coba Kelompok Kecil 7.

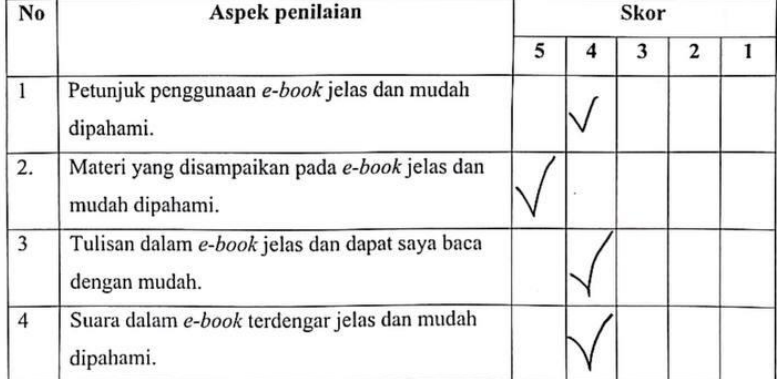

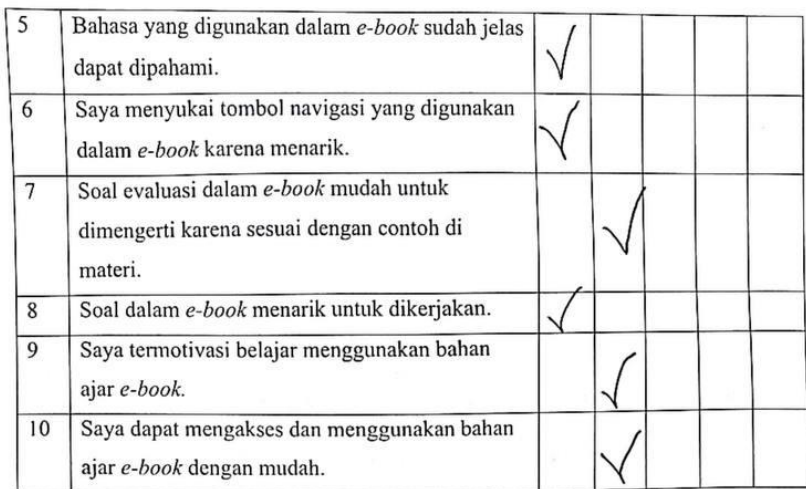

8. Komentar dan Saran

 $\sim$ 

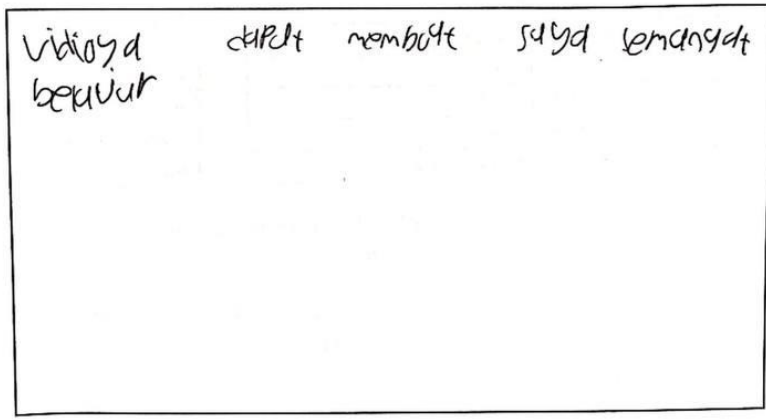

### **INSTRUMEN KELOMPOK KECIL**

: Gd wira pradnyahd<br>:V Nama Kelas  $:501$   $S$ clat Sekolah

#### A. Petunjuk

- 1. Mohon untuk membaca indikator penilaian dengan seksama.
- 2. Lembar instrumen ini diisi oleh siswa
- 3. Gunakanlah Bahan Ajar E-Book yang disediakan.
- Mohon berikan tanda cek ( $\sqrt{ }$ ) pada kolom skala penilaian yang sesuai dengan  $4.$ penilaian Anda.
- 5. Rentangan skala tiap komponen penilaian menggunakan skala 5, dengan keterangan sebagai berikut.

#### Keterangan Skala

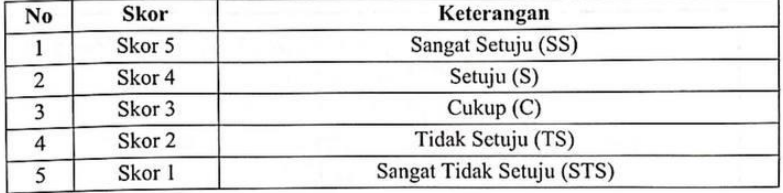

6. Berikan komentar dan saran anda terkait media yang dikembangkan oleh peneliti pada kolom yang telah disediakan

#### Instrumen Uji Coba Kelompok Kecil 7.

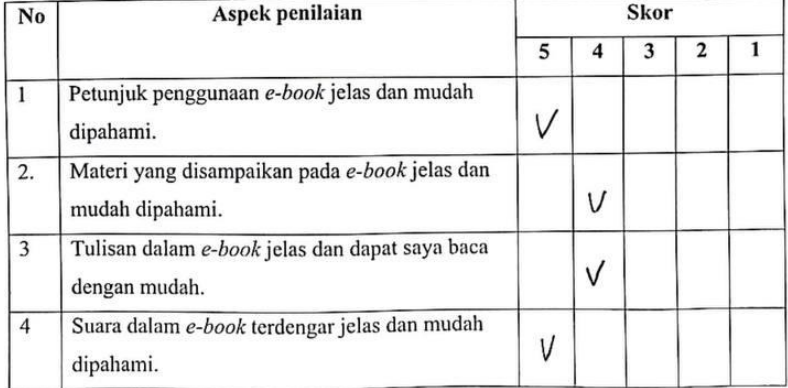

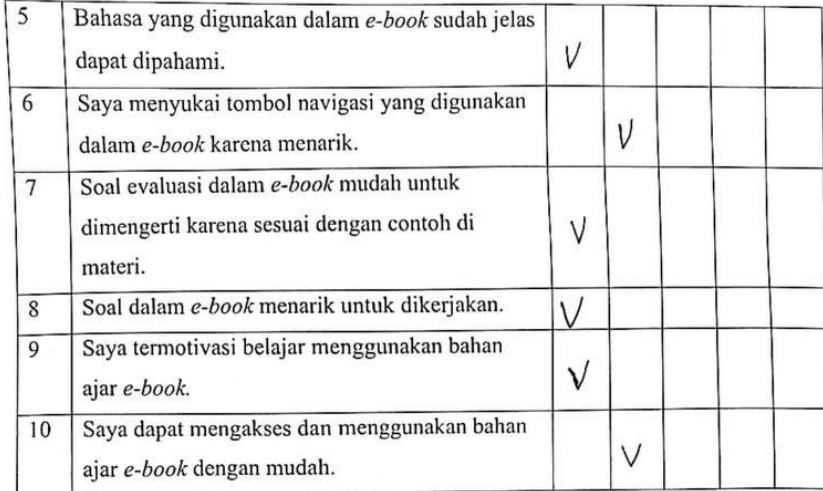

# 8. Komentar dan Saran

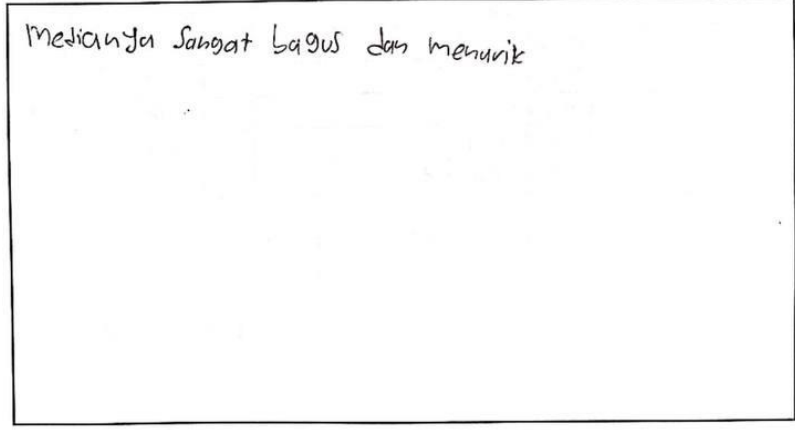
### **INSTRUMEN KELOMPOK KECIL**

: KO Meli nadia Putri Nama  $:\vee$ Kelas Sekolah : spn 1 selat

#### A. Petunjuk

- 1. Mohon untuk membaca indikator penilaian dengan seksama.
- 2. Lembar instrumen ini diisi oleh siswa
- 3. Gunakanlah Bahan Ajar E-Book yang disediakan.
- 4. Mohon berikan tanda cek ( $\sqrt{ }$ ) pada kolom skala penilaian yang sesuai dengan penilaian Anda.
- 5. Rentangan skala tiap komponen penilaian menggunakan skala 5, dengan keterangan sebagai berikut.

### Keterangan Skala

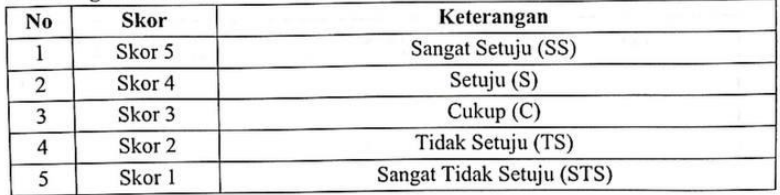

6. Berikan komentar dan saran anda terkait media yang dikembangkan oleh peneliti pada kolom yang telah disediakan

#### Instrumen Uji Coba Kelompok Kecil 7.

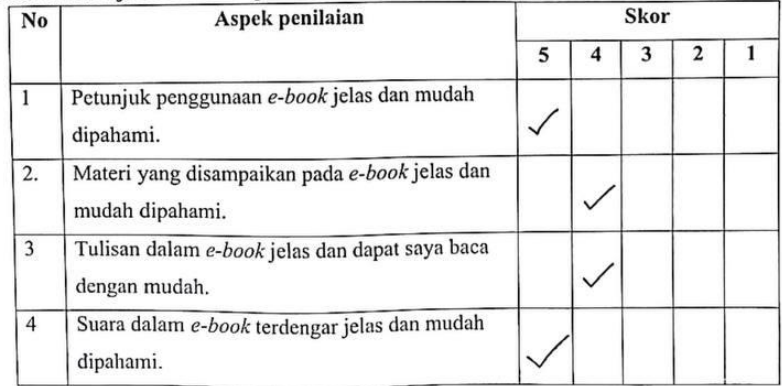

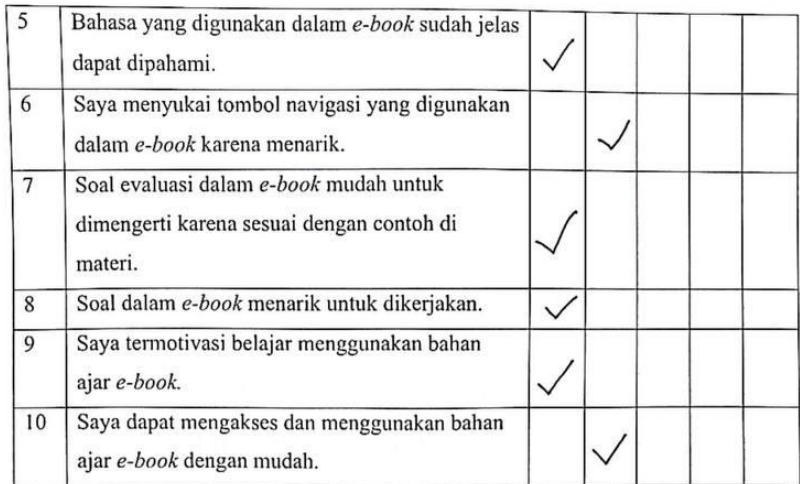

### 8. Komentar dan Saran

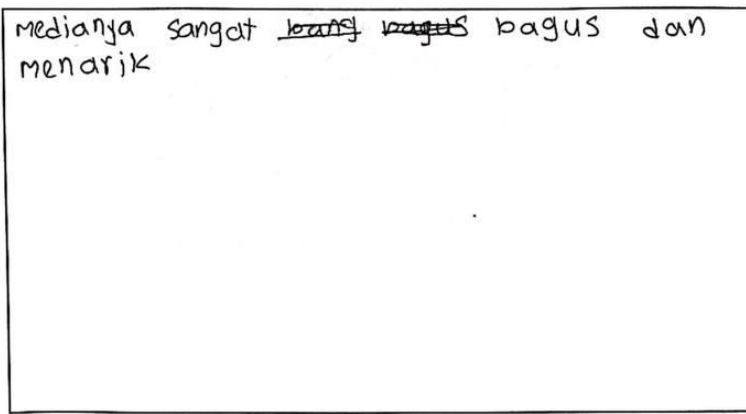

## **INSTRUMEN KELOMPOK KECIL**

: tradet arracte descrita don i

Nama  $:V$ Kelas  $: 5dn$  1  $5d$ Sekolah

#### Petunjuk A.

- 1. Mohon untuk membaca indikator penilaian dengan seksama.
- 2. Lembar instrumen ini diisi oleh siswa
- 3. Gunakanlah Bahan Ajar E-Book yang disediakan.
- 4. Mohon berikan tanda cek ( $\sqrt{ }$ ) pada kolom skala penilaian yang sesuai dengan penilaian Anda.
- 5. Rentangan skala tiap komponen penilaian menggunakan skala 5, dengan keterangan sebagai berikut.

#### Keterangan Skala

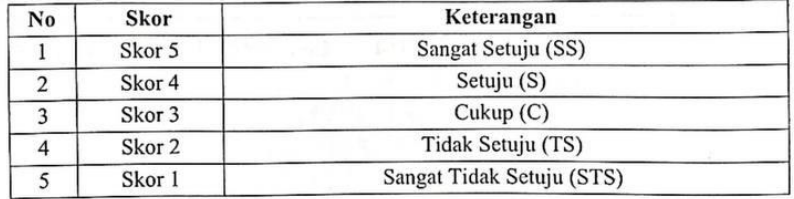

6. Berikan komentar dan saran anda terkait media yang dikembangkan oleh peneliti pada kolom yang telah disediakan

#### Instrumen Uji Coba Kelompok Kecil  $7.$

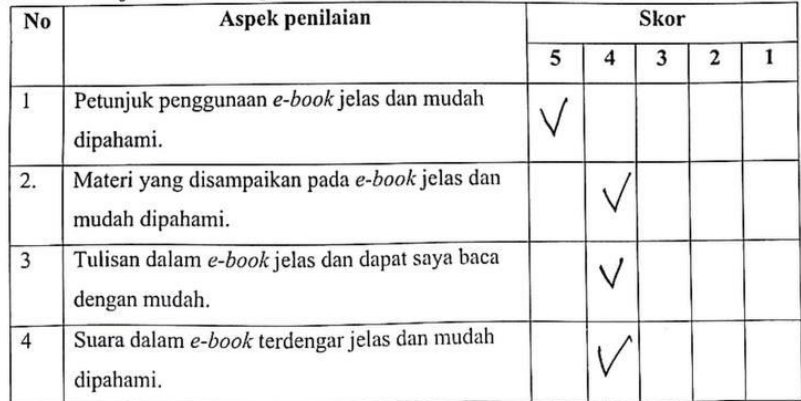

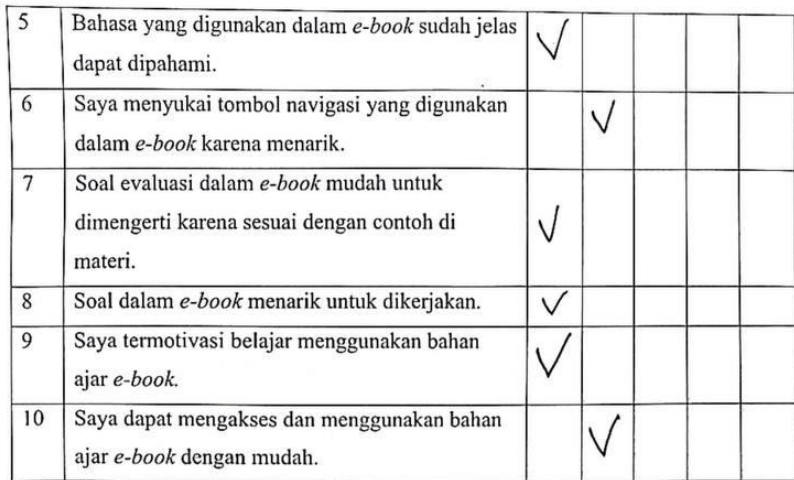

 $\left( \mathcal{G} \right)$ 

### 8. Komentar dan Saran

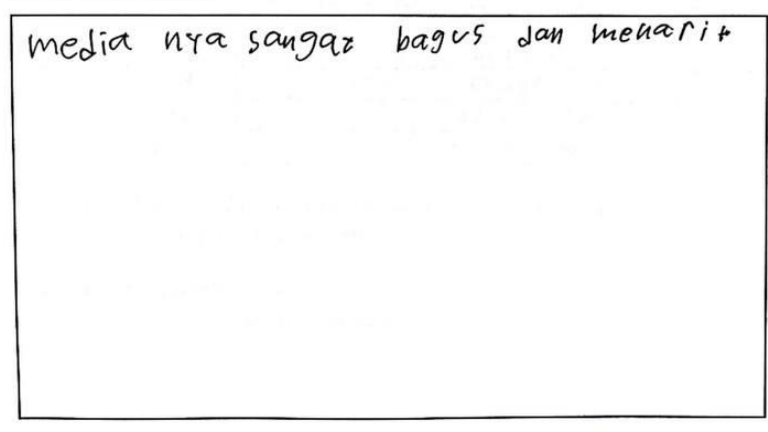

#### **INSTRUMEN UJI PERORANGAN**

: br agus piska adition Nama Kelas  $: V$ : SD 7 setat Sekolah

#### Petunjuk A.

- 1. Mohon untuk membaca indikator penilaian dengan seksama.
- 2. Lembar instrumen ini diisi oleh siswa
- 3. Gunakanlah Bahan Ajar E-Book yang disediakan.
- 4. Mohon berikan tanda cek ( $\sqrt{ }$ ) pada kolom skala penilaian yang sesuai dengan penilaian Anda.
- 5. Rentangan skala tiap komponen penilaian menggunakan skala 5, dengan keterangan sebagai berikut.

#### Keterangan Skala

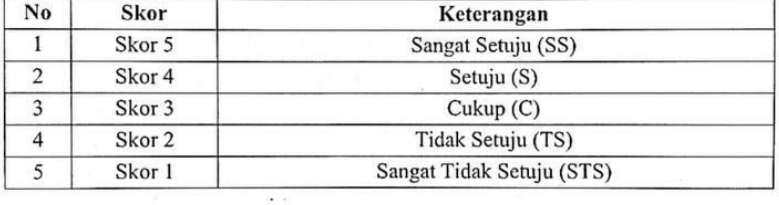

6. Berikan komentar dan saran anda terkait media yang dikembangkan oleh peneliti pada kolom yang telah disediakan

#### Instrumen Uji Coba Perorangan  $B.$

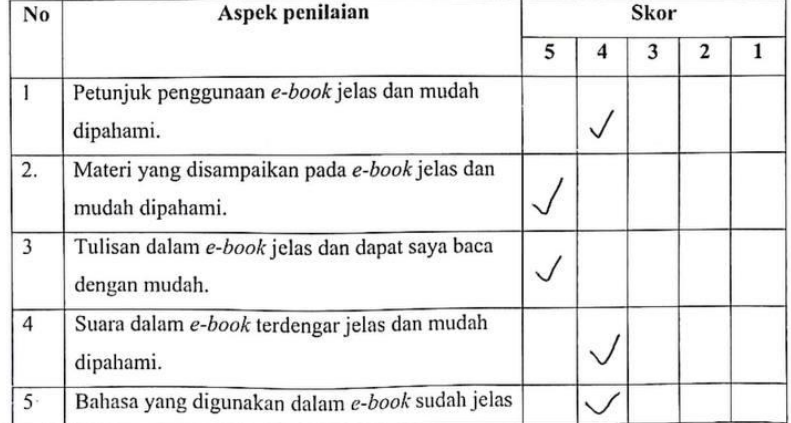

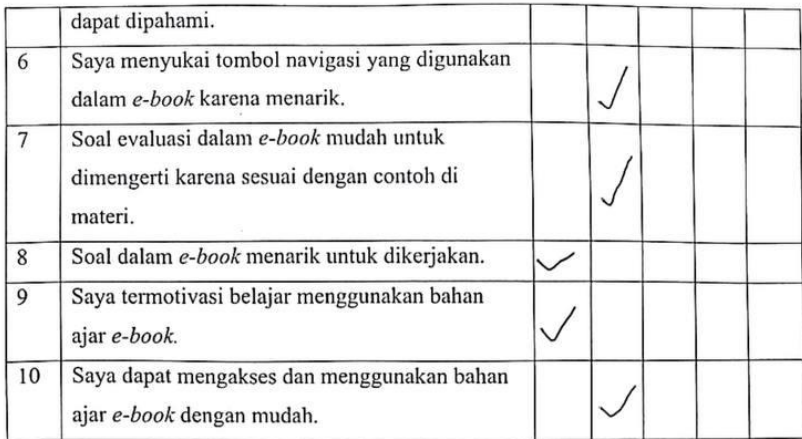

 $\label{eq:3.1} \overline{a} = \overline{a}$ 

## C. Komentar dan Saran

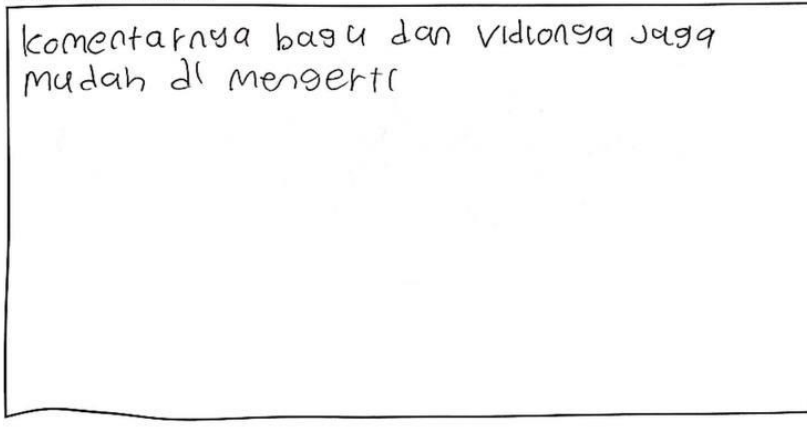

### Lampiran 16 Hasil Uji Coba Perorangan

## **INSTRUMEN UJI PERORANGAN**

:\raderc ai juriont; Nama  $V(S)$ Kelas : 50 Aug 1 Selat Sekolah

#### A. Petunjuk

- 1. Mohon untuk membaca indikator penilaian dengan seksama.
- 2. Lembar instrumen ini diisi oleh siswa
- 3. Gunakanlah Bahan Ajar E-Book yang disediakan.
- 4. Mohon berikan tanda cek ( $\sqrt{ }$ ) pada kolom skala penilaian yang sesuai dengan penilaian Anda.
- 5. Rentangan skala tiap komponen penilaian menggunakan skala 5, dengan keterangan sebagai berikut.

#### Keterangan Skala

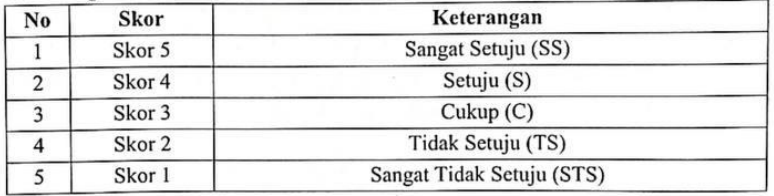

6. Berikan komentar dan saran anda terkait media yang dikembangkan oleh peneliti pada kolom yang telah disediakan

#### Instrumen Uji Coba Perorangan B.

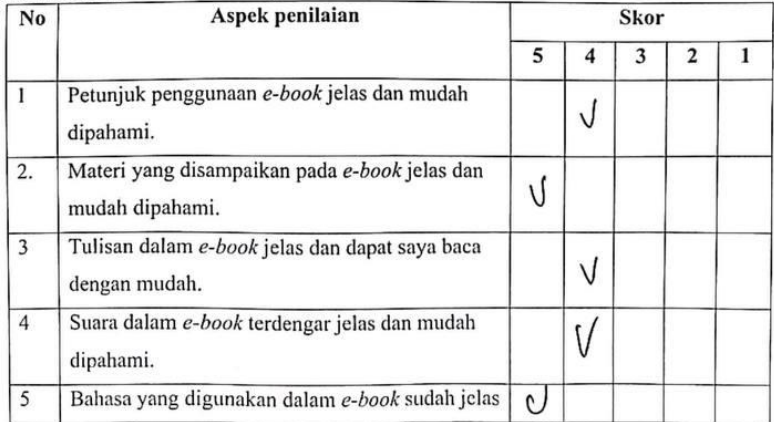

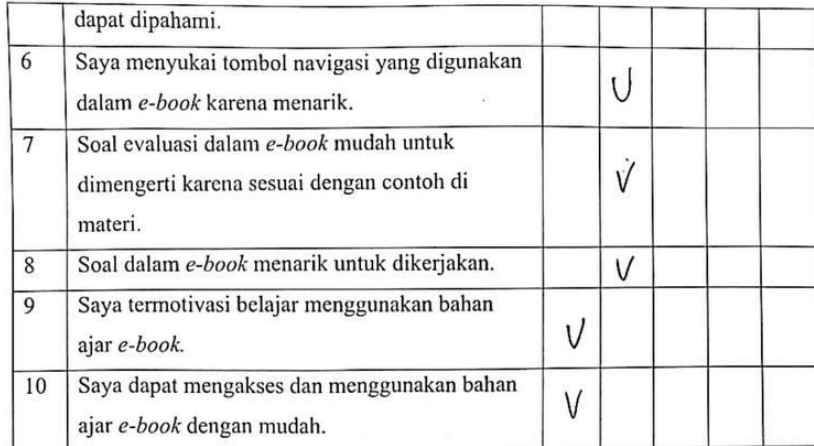

### C. Komentar dan Saran

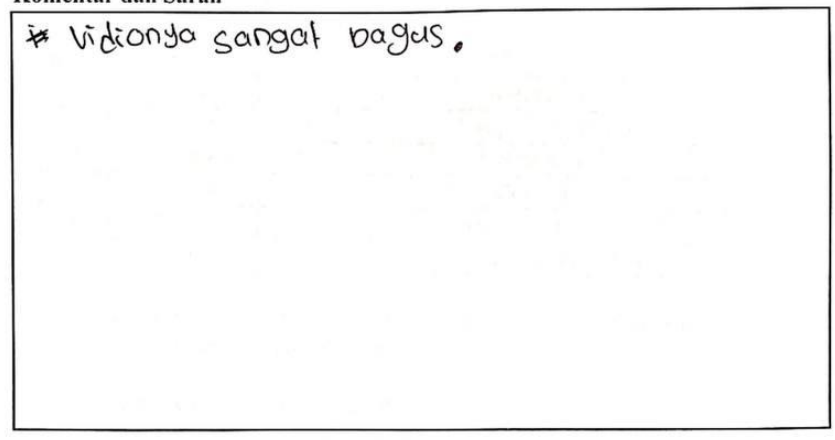

## **INSTRUMEN KELOMPOK KECIL**

:Ikadels Dwi Adi suofaipa Nama :5<br>:51 Negri 1 selat Kelas Sekolah

#### Petunjuk A.

- 1. Mohon untuk membaca indikator penilaian dengan seksama.
- 2. Lembar instrumen ini diisi oleh siswa
- 3. Gunakanlah Bahan Ajar E-Book yang disediakan.
- 4. Mohon berikan tanda cek  $(\forall)$  pada kolom skala penilaian yang sesuai dengan penilaian Anda.
- 5. Rentangan skala tiap komponen penilaian menggunakan skala 5, dengan keterangan sebagai berikut.

#### Keterangan Skala

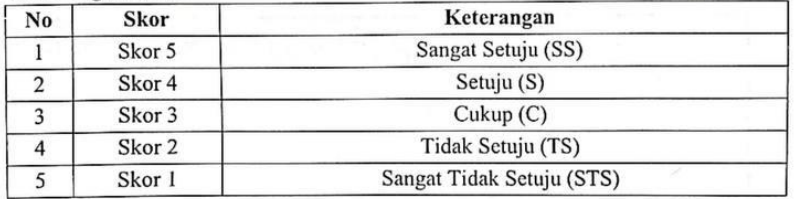

6. Berikan komentar dan saran anda terkait media yang dikembangkan oleh peneliti pada kolom yang telah disediakan

#### Instrumen Uji Coba Kelompok Kecil 7.

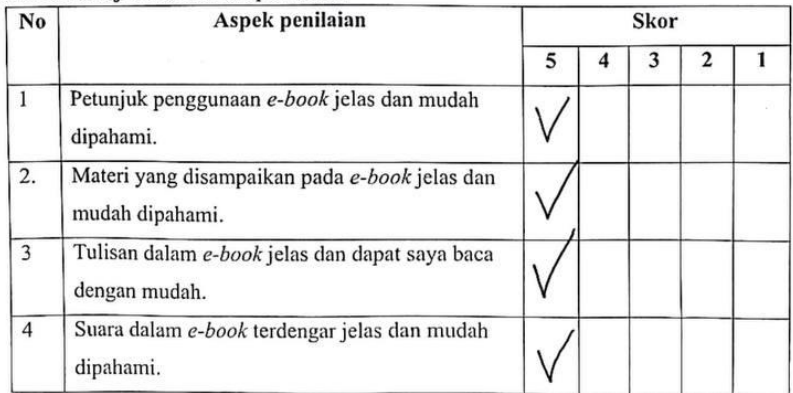

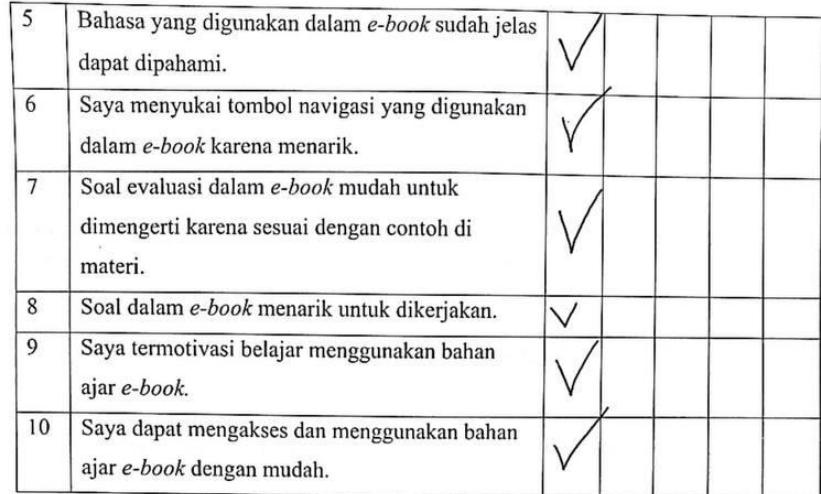

8. Komentar dan Saran

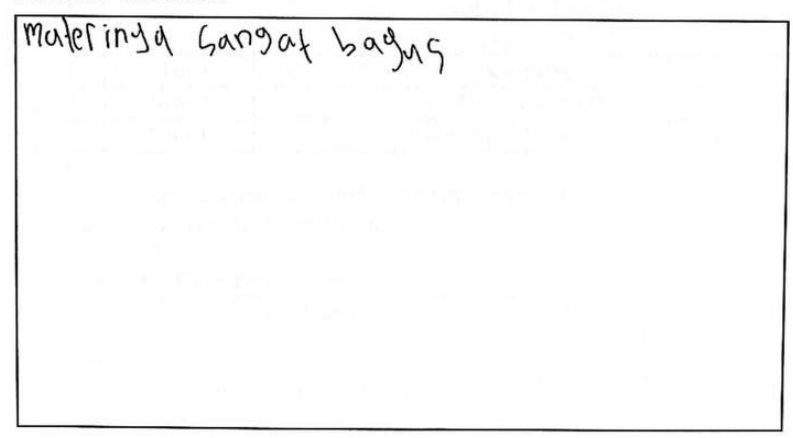

#### **INSTRUMEN UJI PERORANGAN**

genzo anger sophitra : tadele Nama Kelas  $: S$  $:SD:1$  selat Sekolah

#### Petunjuk A.

- 1. Mohon untuk membaca indikator penilaian dengan seksama.
- 2. Lembar instrumen ini diisi oleh siswa
- 3. Gunakanlah Bahan Ajar E-Book yang disediakan.
- 4. Mohon berikan tanda cek  $(\sqrt{})$  pada kolom skala penilaian yang sesuai dengan penilaian Anda.
- 5. Rentangan skala tiap komponen penilaian menggunakan skala 5, dengan keterangan sebagai berikut.

### Keterangan Skala

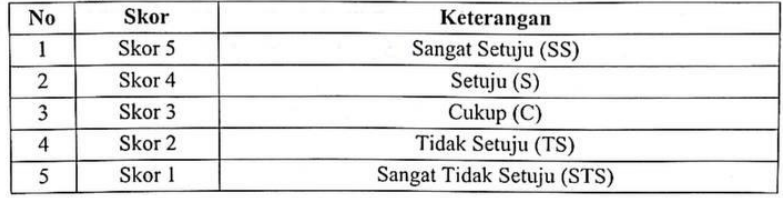

6. Berikan komentar dan saran anda terkait media yang dikembangkan oleh peneliti pada kolom yang telah disediakan

#### Instrumen Uji Coba Perorangan **B.**

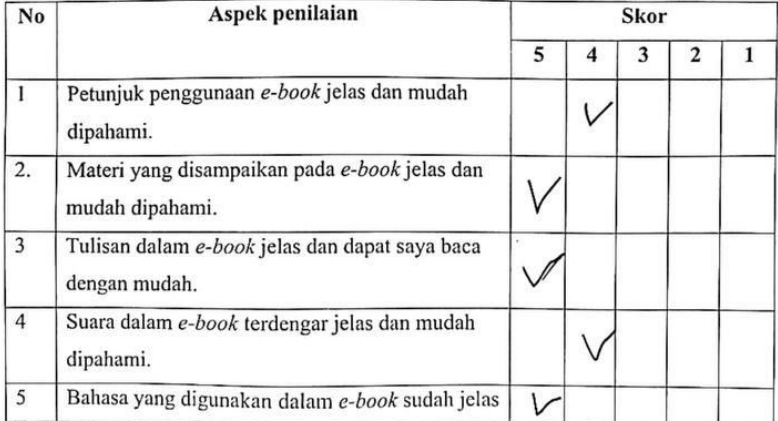

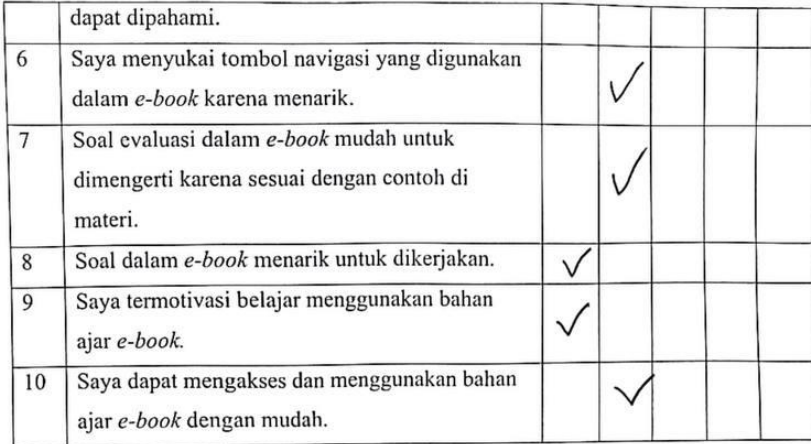

## C. Komentar dan Saran

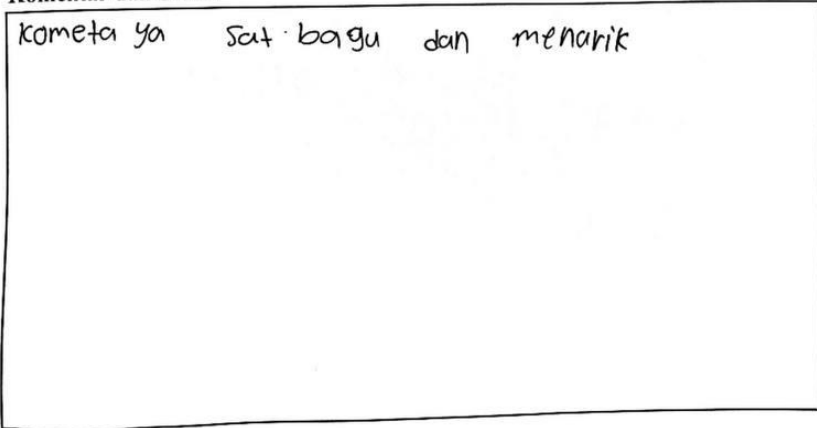

## **Lampiran 17 Lembar Jawaban**

## **LEMBAR JAWABAN**

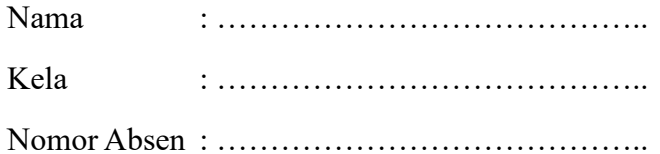

Berilah tanda silang (X) pada kolom jawaban yang paling tepat!

Pilihan Berganda!

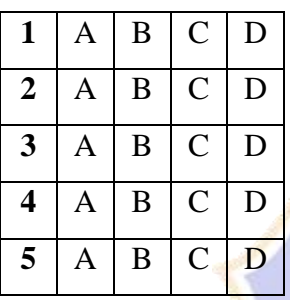

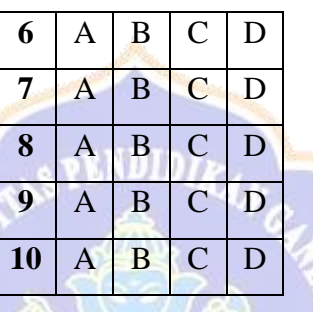

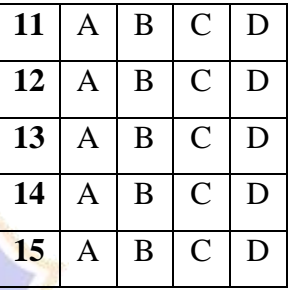

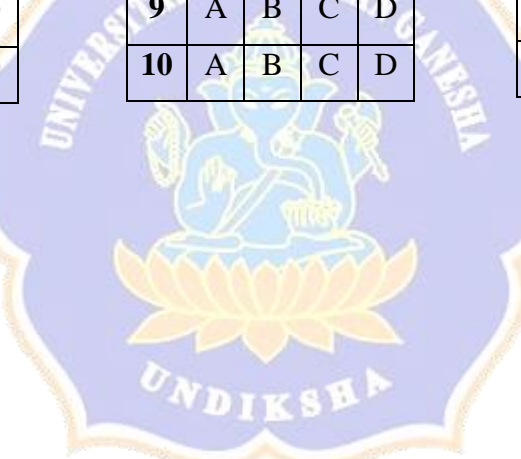

## **Lampiran 18 Storyboard**

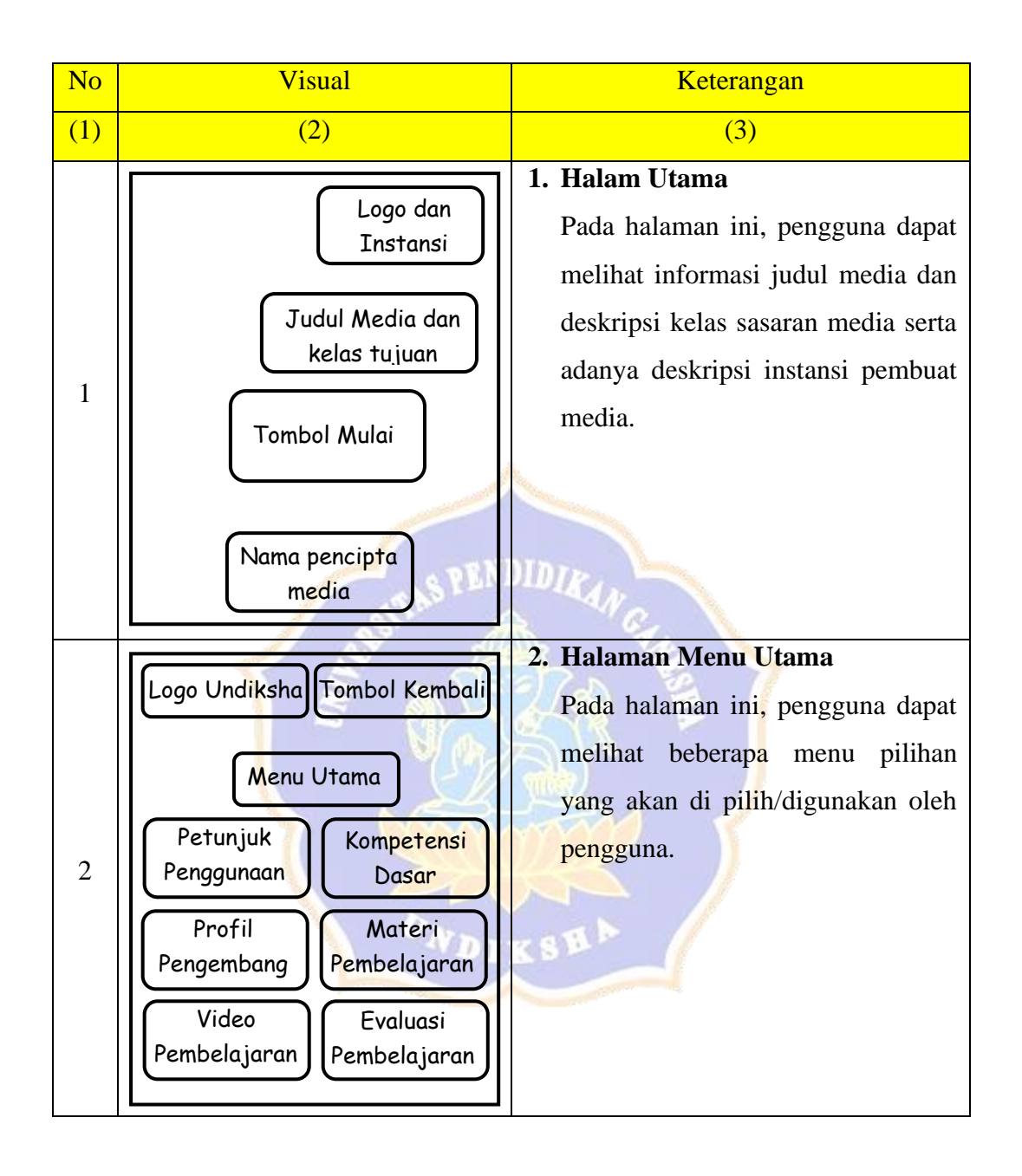

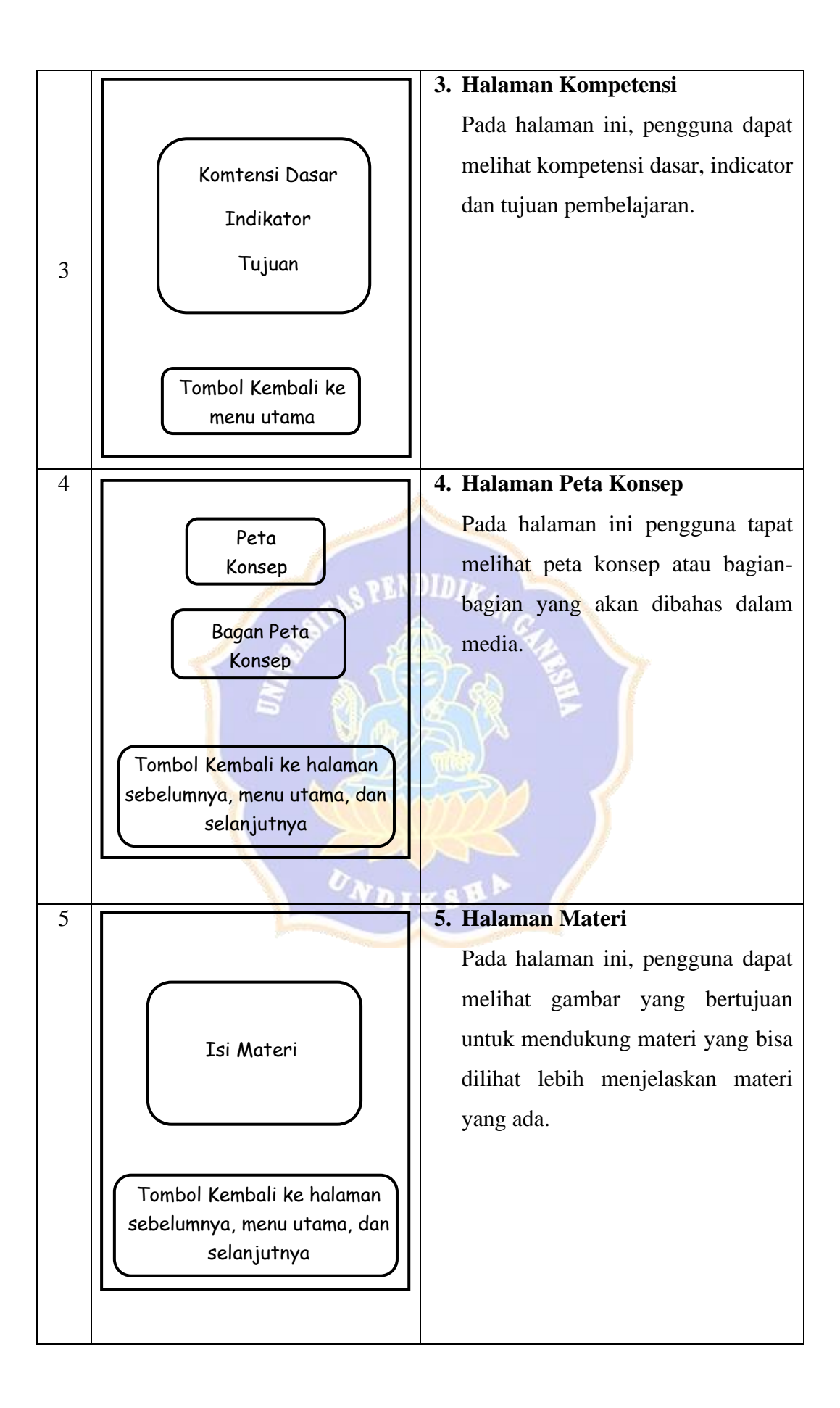

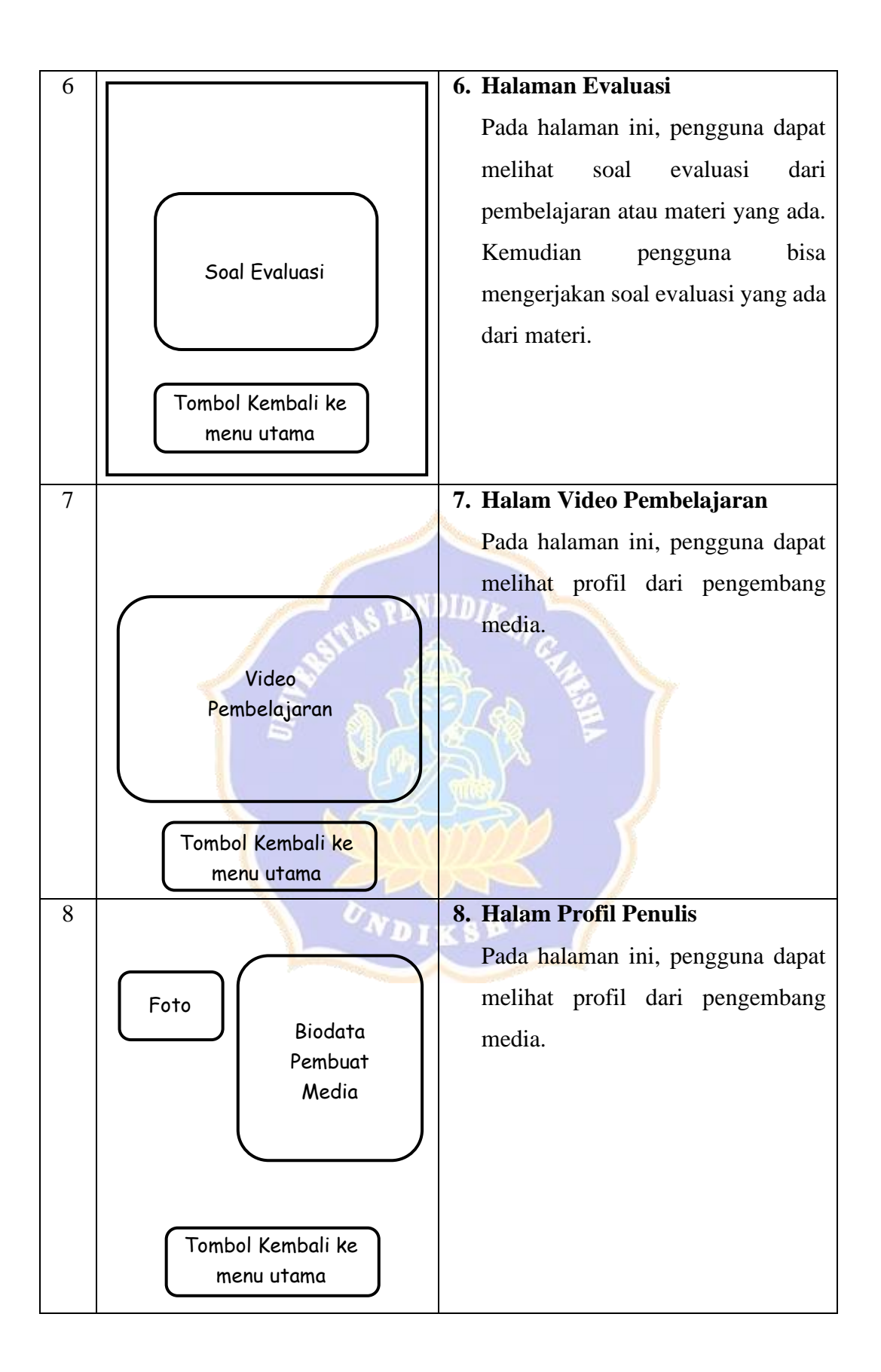

## **Lampiran 19 Soal Obyektif**

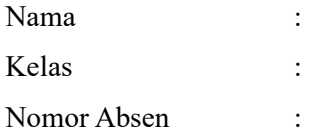

- 1. Berikut ini pengertian dari siklus hidup hewan yang benar adalah….
	- a. Siklus hidup hewan adalah proses kelahiran hewan
	- b. Siklus hidup hewan adalah seluruh tahap perubahan yang dialami makhluk hidup selama masa hidupnya.
	- c. Siklus hidup hewan adalah tahapan hewan saat mencari makan
	- d. Siklus hidup hewan adalah jenis hewan yang memiliki kaki dua
- 2. Ada dua jenis siklus hidup pada hewan antara lain yaitu….
	- a. Karnivora dan herbivora
	- b. Merayap dan terbang
	- c. Berkaki dua dan berkaki empat
	- d. Sempurna dan tidak sempurna
- 3. Perhatikan gambar berikut ini !

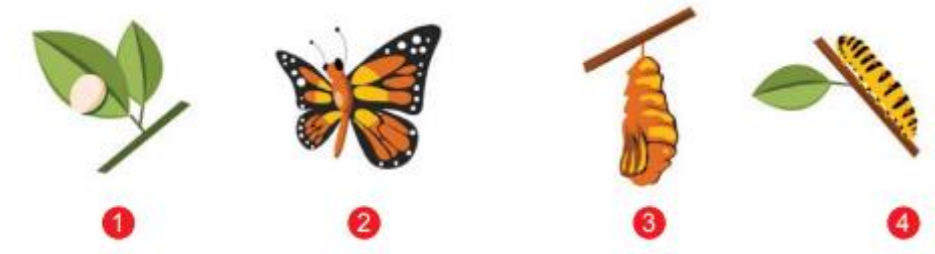

Manakah berikut ini urutan siklus hidup kupu-kupu yang benar…

- a.  $1 4 3 2$
- b.  $3 1 2 4$
- c.  $2-4-1-3$
- d.  $4-1-2-3$
- 4. Pernyataan berikut ini yang sesuai dengan perbedaan hewan dengan metamorfosis dan tanpa metamorfosis adalah…
	- a. Hewan dengan metamorfosis adalah hewan yang merayap sedangkan hewan tanpa metamorfosis adalah hewan yang terbang
	- b. Hewan dengan metamorfosis adalah hewan yang bertelur sedangkan hewan tanpa metamorfosis adalah hewan yang tidak bertelur
- c. Hewan dengan metamorfosis adalah hewan yang siklus memiliki hidup tahapan yang berbeda dari lahir hingga dewasa sedangkan hewan tanpa metamorfosis adalah hewan yang siklus tidak memiliki hidup tahapan yang berbeda dari lahir hingga dewasa
- d. Hewan dengan metamorfosis adalah hewan yang merayap sedangkan hewan tanpa metamorfosis adalah hewan yang terbang
- 5. Hewan yang mengalami tahap larva dan pupa (kepompong) merupakan tahap jenis metamorfosis….
	- a. Tidak sempurna
	- b. Sederhana
	- c. Sempurna
	- d. Tidak sederhana
- 6. Manakah gambar berikut ini yang termasuk pada jenis hewan tanpa mengalami metamorfosis….

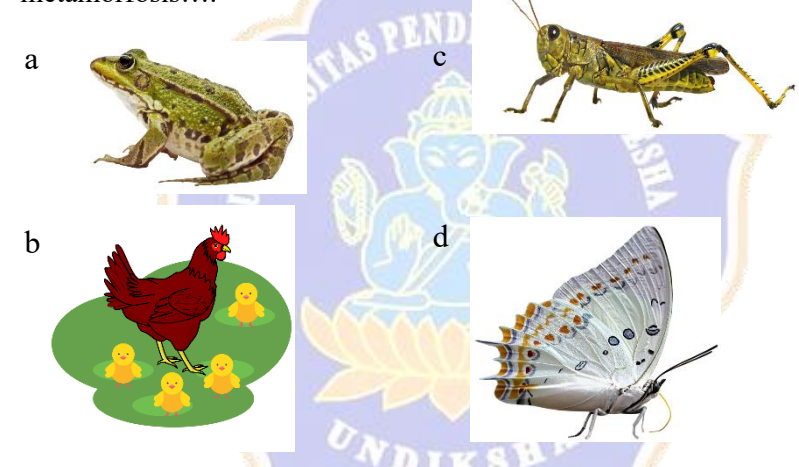

- 7. Berikut ini peryataan yang benar mengenai perbedaan siklus hidup kucing dengan katak adalah….
	- a. Kucing termasuk hewan bertelur sedangkan katak termasuk hewan beranak
	- b. Kucing termasuk pada hewan buas sedangkan katak termasuk hewan mamalia
	- c. Kucing termasuk pada hewan tanpa metamorfosis sedangkan katak termasuk hewan dengan metamorfosis
	- d. Kucing termasuk pada hewan dengan metamorfosis sedangkan katak termasuk hewan tanpa metamorfosis

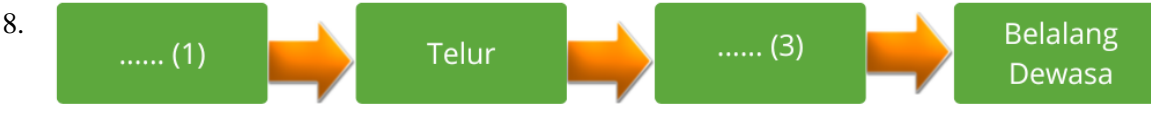

Agar diagram di atas menjadi sebuah daur hidup yang benar dan lengkap. Maka nomor 1 dan 3 secara berurutan harus di isi dengan ....

- a. Pupa dan kepompong
- b. Kecebong dan nimfa
- c. Kupu-kupu dan telor
- d. Belalang bertelur dan nimfa
- 9. Hewan yang mengalami tahap telur, larva dan pupa (kepompong), dewasa (imago) merupakan tahap jenis metamorfosis….
	- a. Sederhana
	- b. Sempurna
	- c. Tidak sederhana
	- d. Tidak sempurna
- 10. Manakah berikut ini yang tidak termasuk jenis hewan dengan metamorfosis….
	- a. Kucing
	- b. Kecoa
	- c. Kupu-kupu
	- d. Nyamuk
- 11. Berikut ini hewan yang mengalami tahap pupa dalam siklus hidupnya adalah….
	- a. Ayam
	- b. Kucing
	- c. Kambing
	- d. Kecoa
- 12. Perhatikan gambar berikut ini !

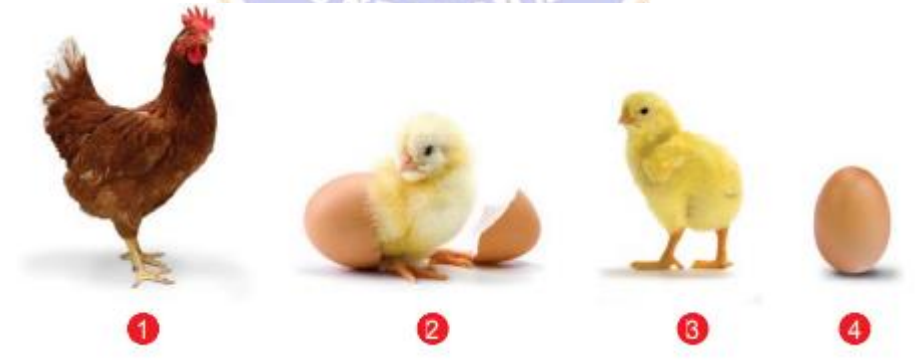

Manakah berikut ini urutan siklus hidup ayam yang benar….

- a.  $1 2 3 4$
- b.  $2-1-4-3$
- c.  $4 2 3 1$
- d.  $3-1-4-2$
- 13. Hewan yang mengalami tahapan pupa dalam hidupnya termasuk pada jenis hewan metamorfosis….
	- a. Sempurna
	- b. Tidak sempurna
	- c. Sederhana
	- d. Tanpa metamorfosis
- 14. Kecoa dan nyamuk merupakan dua hewan yang memiliki metamorfosis dalam siklus hidupnya. Namun, kedua hewan ini memiliki tahap siklus hidup yang berbeda. Manakah pernyataan yang benar perbedaan tahapan siklus hidup kecoa dan nyamuk berikut ini….
	- a. Kecoa merupakan hewan berkaki dua sedangkan nyamuk berkaki empat
	- b. Kecoa mengalami tidak pupa dalam proses siklus hidupnya sedangkan nyamuk mengalami pupa
	- c. Kecoa dapat terbang sedangkan nyamuk tidak dapat terbang
	- d. Kecoa mengalami pupa dalam proses siklus hidupnya sedangkan nyamuk tidak
- 15. Manakah gambar berikut ini yang termasuk pada jenis hewan yang mengalami tahap pupa dalam siklus hidupnya….

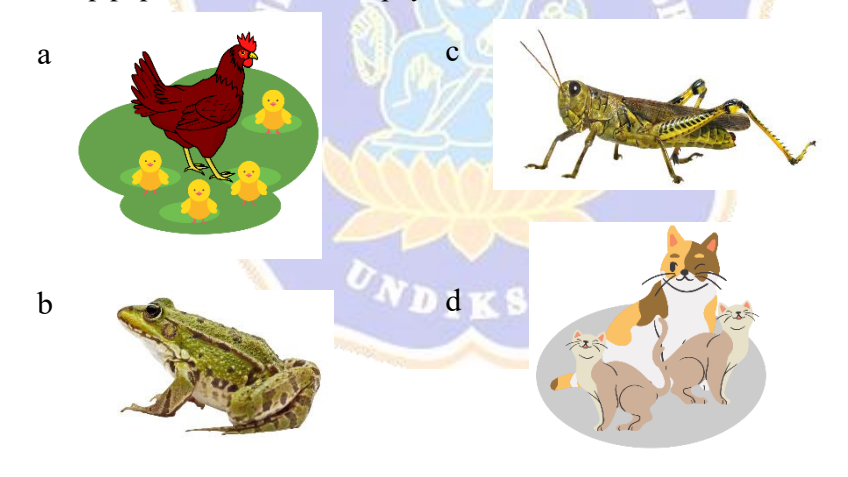

## **Lampiran 20 Hasil Pre Test**

60

### **LEMBAR JAWABAN**

yede Aidi Afga wirg Dharma

Nama Kela

Berilah tanda silang (X) pada kolom jawaban yang paling tepat!

 $\overline{\mathbf{A}}$  $\boxed{B}$  $\overline{c}$  $\overline{\mathrm{v}}$  $\frac{1}{D}$ 

 $\overline{\mathbf{A}}$ 

 $\overline{A}$ 叉

 $\overline{A}$  $\overline{\mathbf{B}}$  $\overline{\alpha}$ 

 $\boxed{B}$ 区

> $\overline{c}$  $\overline{D}$

> > $\overline{D}$

Pilihan Berganda!

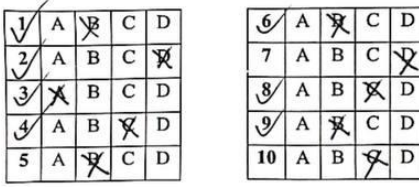

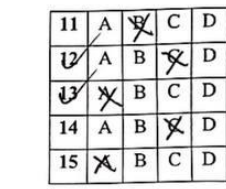

$$
b = 9
$$

i.

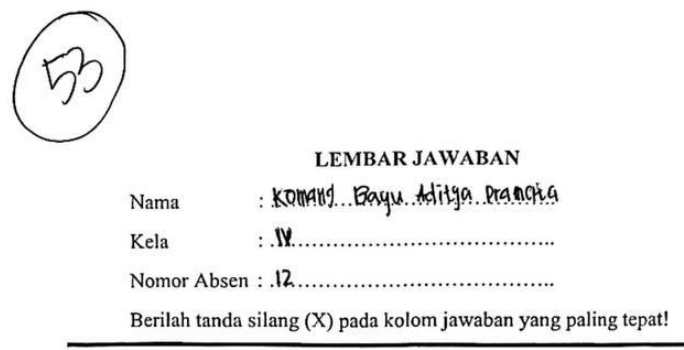

Pilihan Berganda!

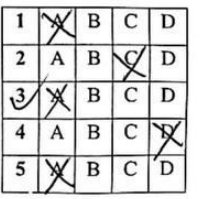

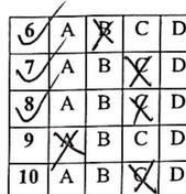

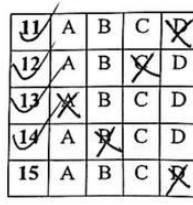

 $8 = 8$ 

# LEMBAR JAWABAN<br>WAP AAJYA WIMA

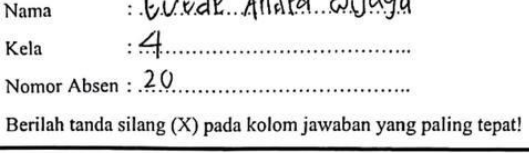

ò,

Pilihan Berganda!

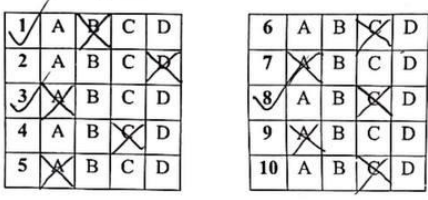

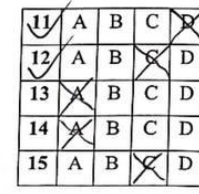

 $8 - 5$ 

 $\bar{\alpha}$ 

 $\overline{\phantom{a}}$ 

## **Lampiran 21 Hasil Post Test**

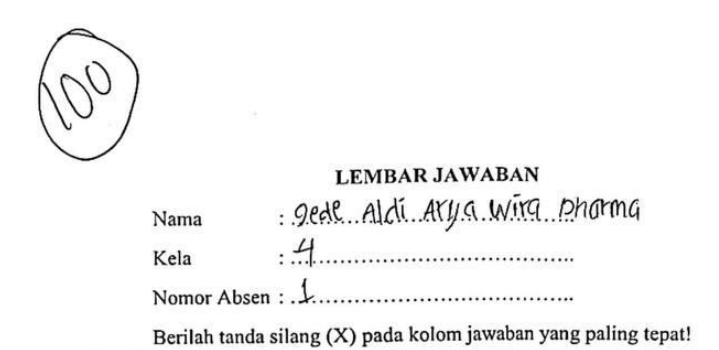

Pilihan Berganda!

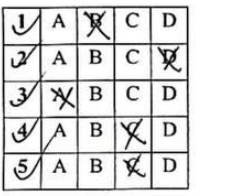

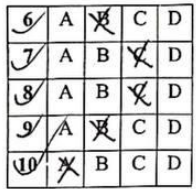

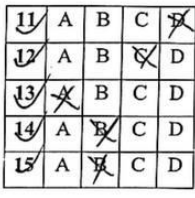

 $8215$ 

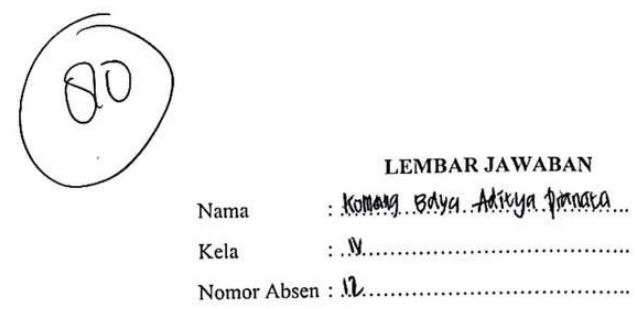

Berilah tanda silang (X) pada kolom jawaban yang paling tepat!

 $\overline{\nu}$ 

Pilihan Berganda!

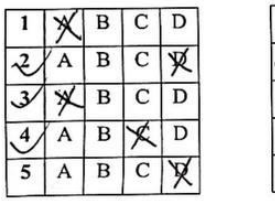

 $\omega_{-m}$ 

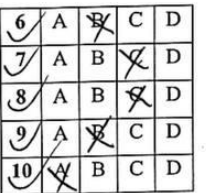

 $\Xi$ 

 $\tilde{\omega}$ 

 $\tilde{\Xi}$ 

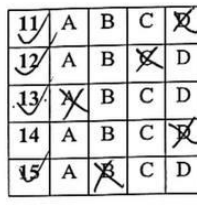

8

 $\sim 10$ 

 $8 = 13$ 

 $\overline{\phantom{a}}$ 

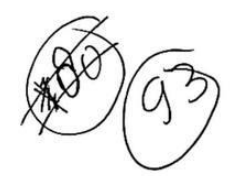

# LEMBAR JAWABAN<br>Kalimatan disebut

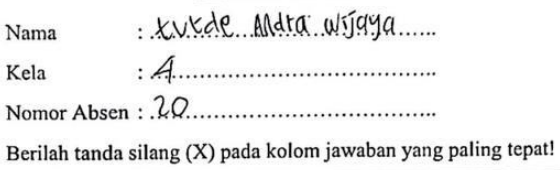

Pilihan Berganda!

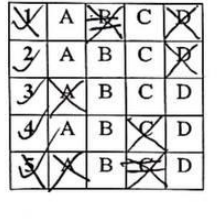

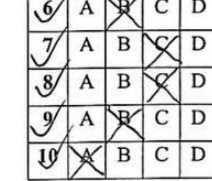

 $\bar{r}$ 

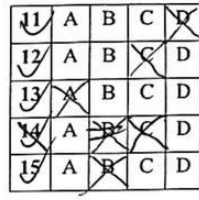

 $\bar{\nu}$ 

 $8 - 14$ 

# **Lampiran 22 Hasil Uji Validitas Butir Test**

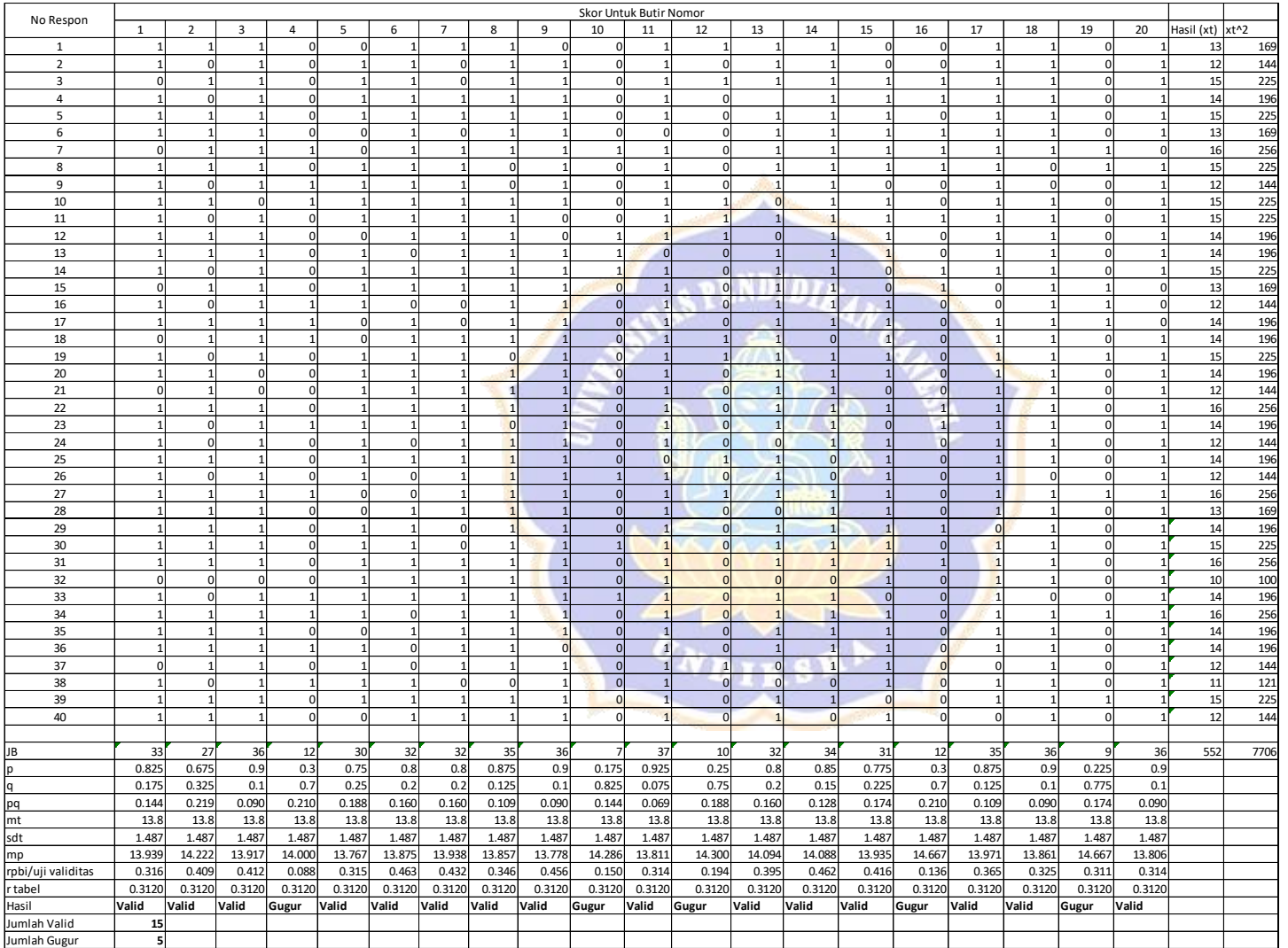

# **Lampiran 23 Hasil Uji Reliabitas Test**

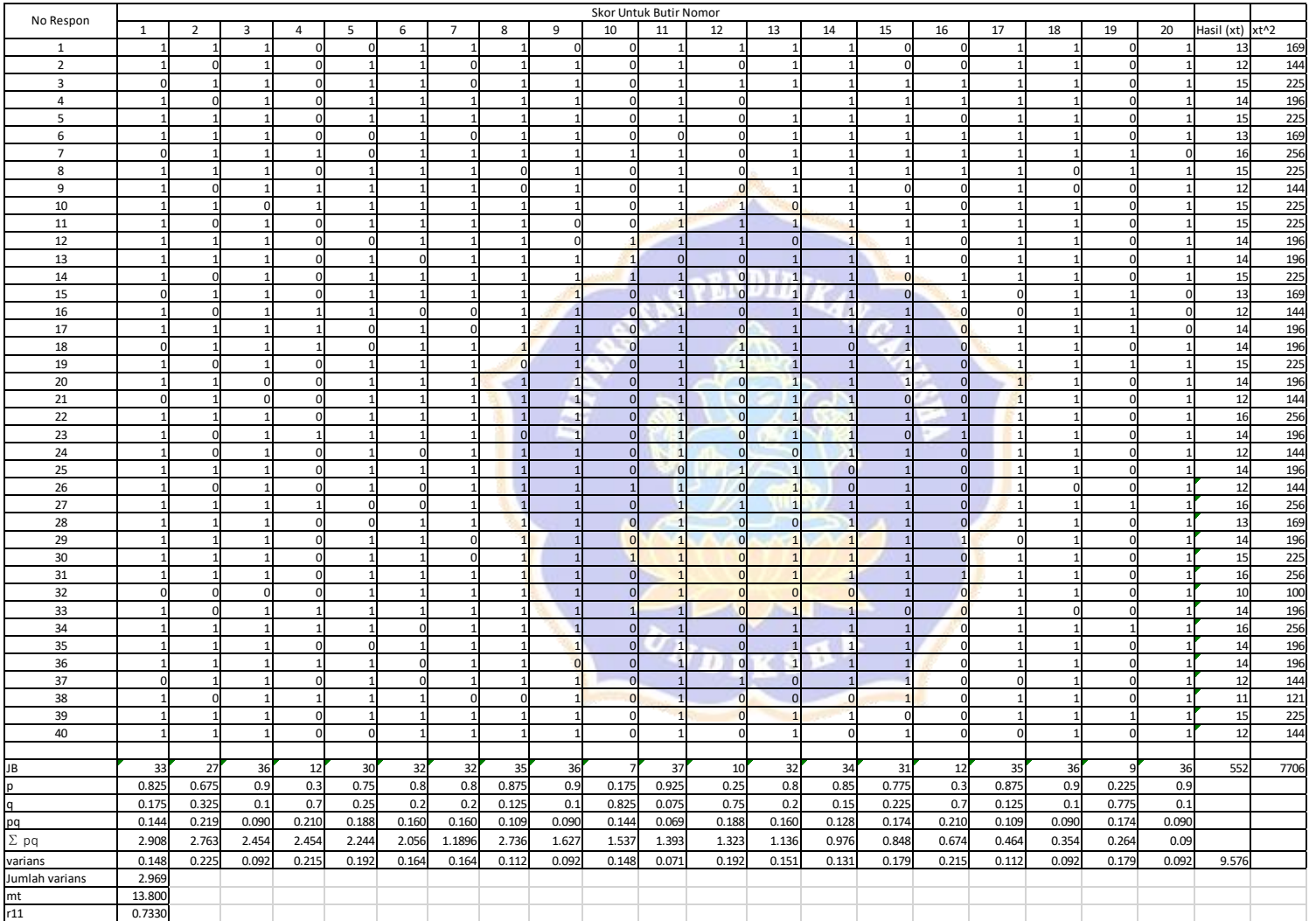

# **Lampiran 24 Hasil Uji Taraf Kesukaran**

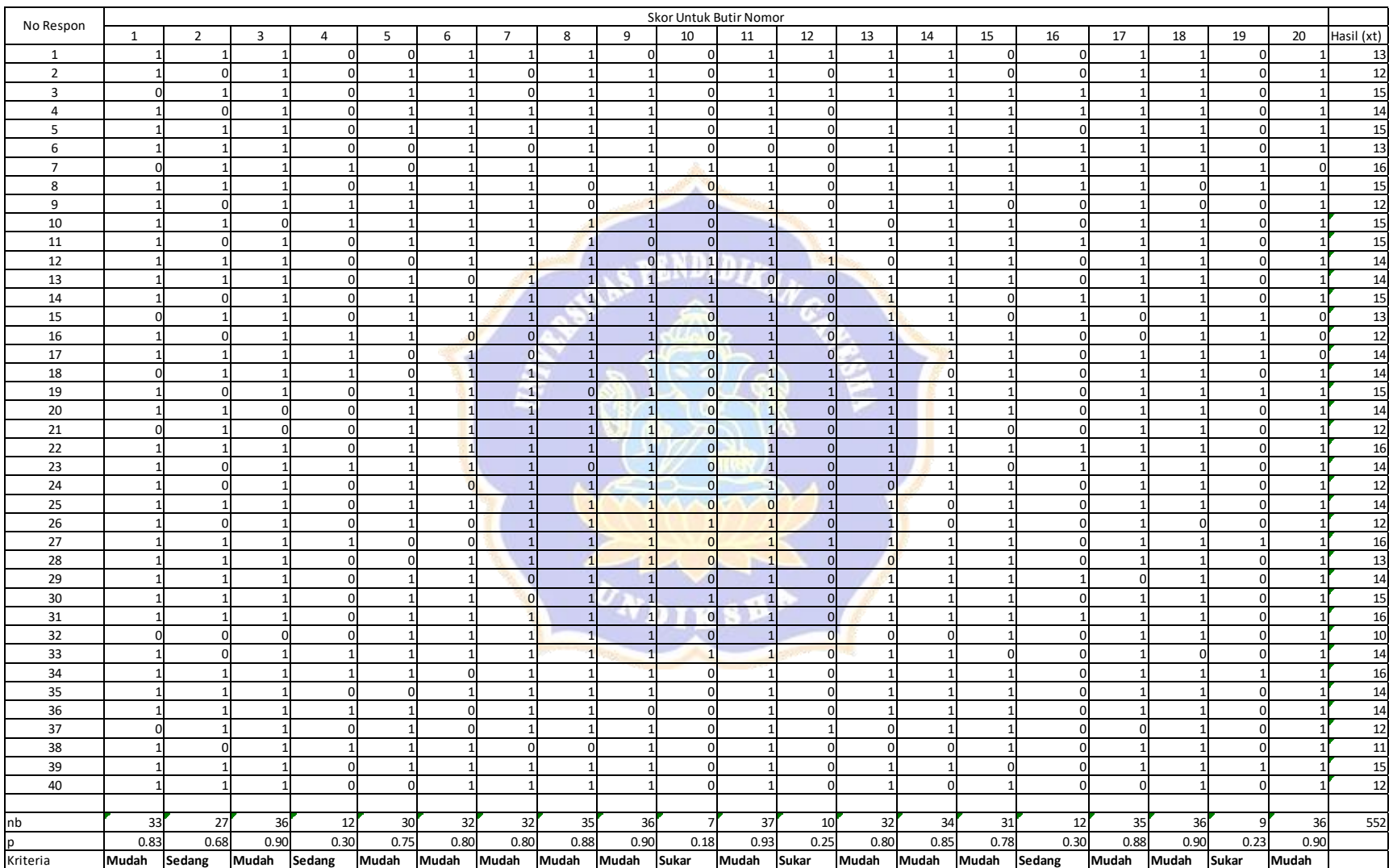

# **Lampiran 25 Hasil Uji Daya Beda Test**

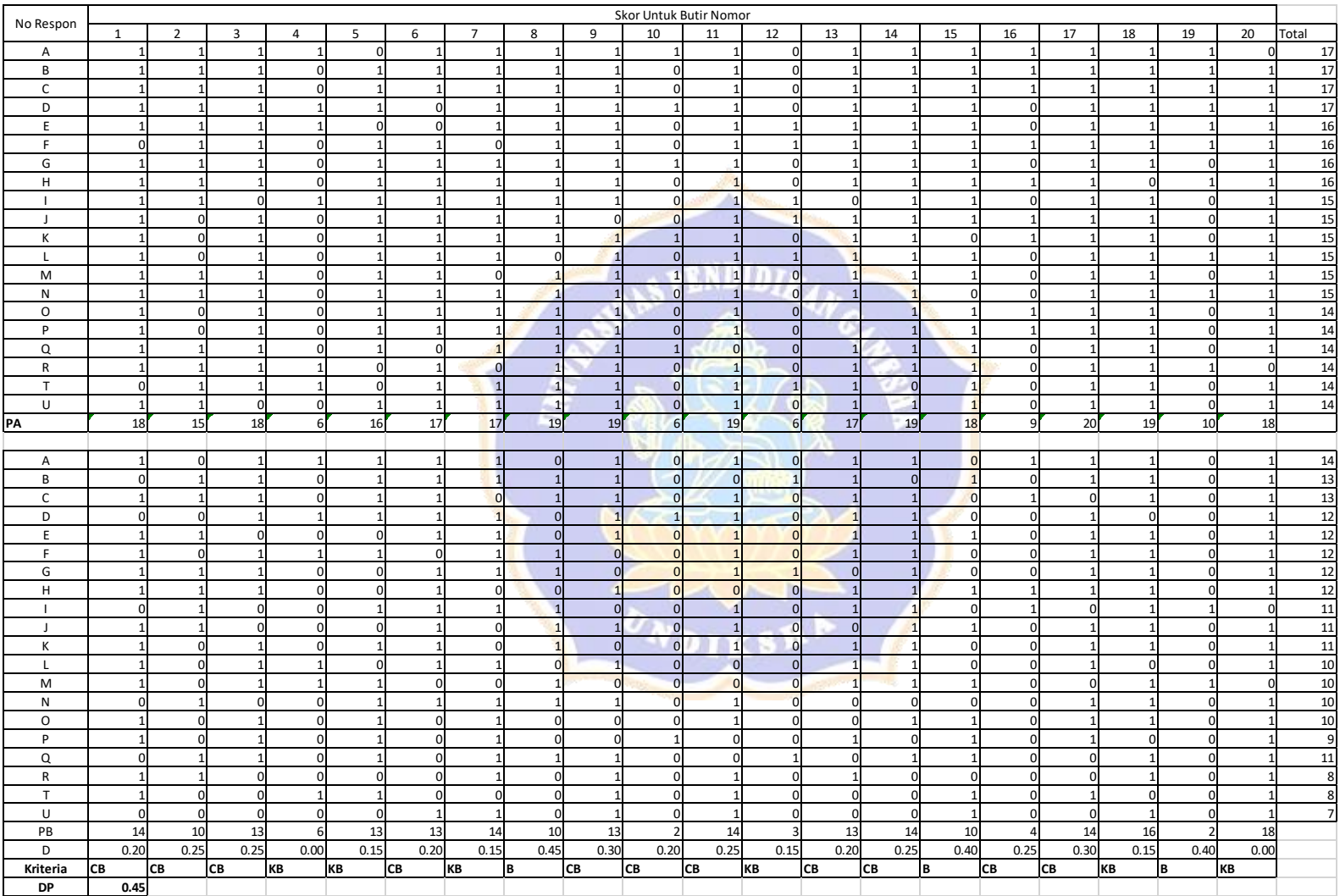

## **Lampiran 26 Hasil Uji Normalitas Data Pre Test dan Post Test**

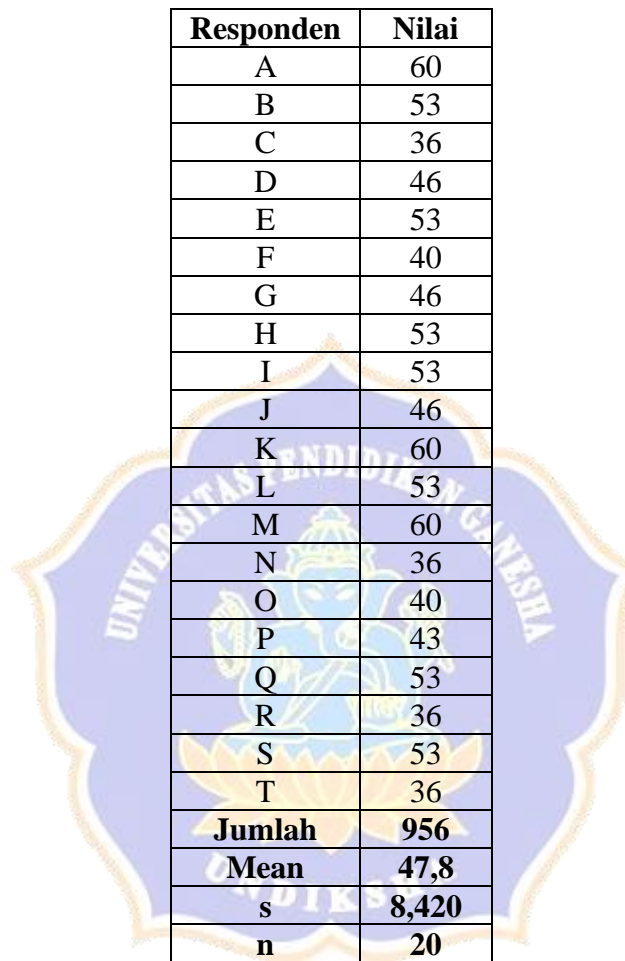

## **Uji Normalitas Pre -Test Siswa Kelas IV SDN 1 Selat**

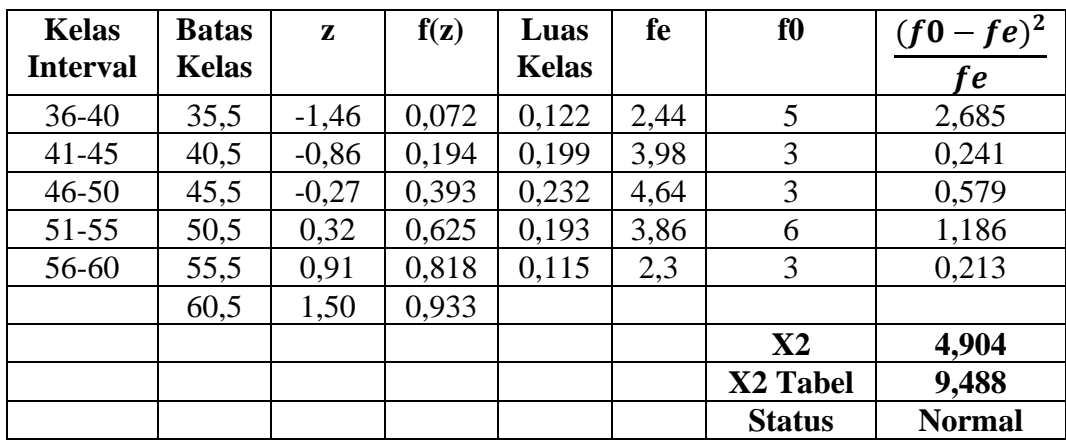

### **1. Memasukkan data ke dalam rumus Chi Kuadrat**

$$
X^{2} = \sum \left[ \frac{(f0 - fe)^{2}}{fe} \right]
$$
  
= 2,685 + 0,241 + 0,579 + 1,186 + 0,213  
= 4,904

## **2. Menguji harga statistika**

Kaidah :

Jika  $X^2 < X^2_{table}$  maka sebaran data berdistribusi normal Jika  $X_{hitting}^2 > X_{tablel}^2$  maka sebaran data tidak berdistribusi normal Dengan dk =  $5-1 = 4$ , didapatkan harga Chi Square pada tabel untuk taraf signifikansi 5% = 4,904. Sehingga dapat disimpulkan harga  $X_{hitung}^2 = 9,488$  $<$  harga  $X_{table}^2 = 4,904$  dengan demikian H0 diterima. Jika H0 diterima, maka sebaran data berdistribusi normal.

## **Cara Perhitungan** :

$$
Z\frac{X-\overline{X}}{SD}=\frac{35,5-47,8}{8,420}=-1,46
$$

Lihat tabel luas di bawah lengkungan kurve normal dari 0 s/d z pada buku statistika dasar.

- 1. Untuk z = -1,44, tabel z = 0,4279 (perhatikan  $1,4$  ke samping kanan dan 6 ke bawah, sehingga ditemukan angka 0,4279). Luas setengah daerah (0,5); jika z minus, maka 0,5 dikurangi dengan 0,4279. Tetapi jika z positif, maka 0,5 ditambah bilangan pada tabel z.
- 2.  $F(z) = 0.5 0.4279 = 0.072$
- 3. Dengan cara yang sama, untuk  $z = -0.86 = 0.5 0.3051 = 0.194$
- 4. Kemudian, luas kelas interval =  $0,194 0,072 = 0,112$
- 5. Fe = luas kelas interval dikalikan n =  $0,122 \times 20 = 2,44$
- 6. f0 telah diketahui  $= 5$  (f absolut)
- 7.  $\frac{(f0-fe)^2}{fe} = \frac{(5-2.44)^2}{2.44}$  $\frac{Z(44)}{Z(44)}$  = 2,685, demikian seterusnya

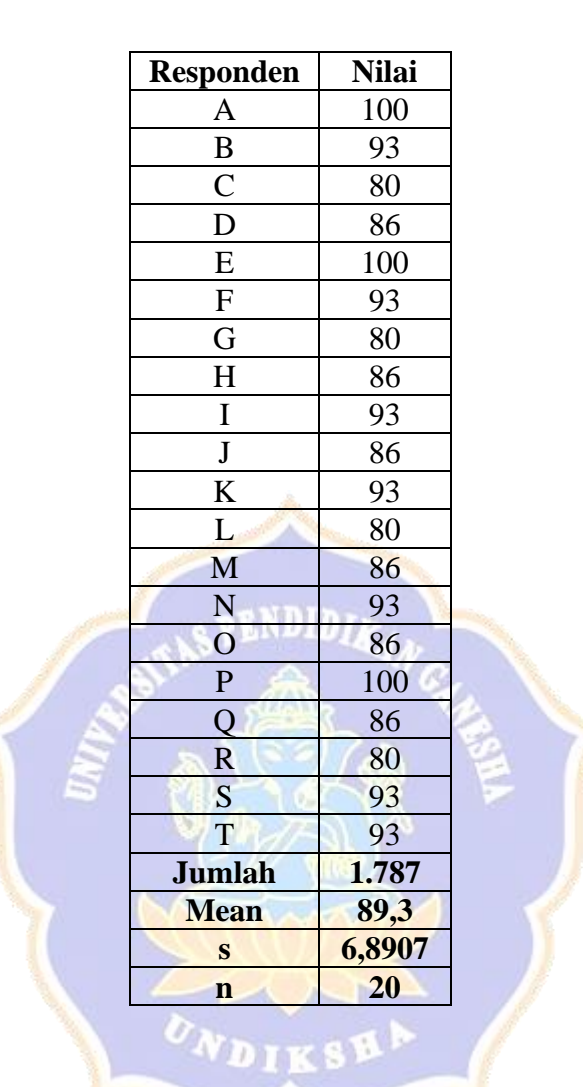

## Uji Normalitas Post -Test Siswa Kelas IV SDN 1 Selat

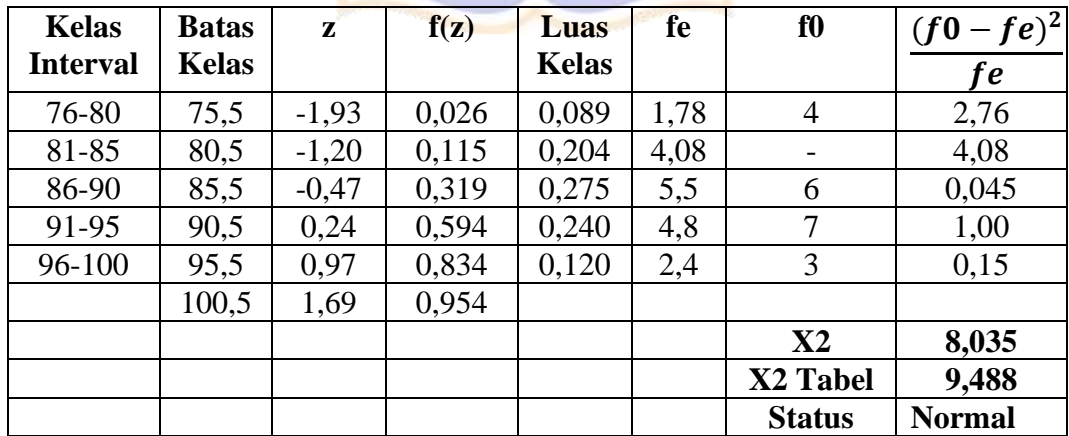

### **1. Memasukkan data ke dalam rumus Chi Kuadrat**

$$
X^{2} = \sum \left[ \frac{(f0 - fe)^{2}}{fe} \right]
$$
  
= 2,76 + 4,08 + 0,045 + 1,00 + 0,15  
= 8,035

## **2. Menguji harga statistika**

Kaidah :

Jika  $X^2 < X^2_{table}$  maka sebaran data berdistribusi normal Jika  $X_{hitting}^2 > X_{tablel}^2$  maka sebaran data tidak berdistribusi normal Dengan dk =  $5-1 = 4$ , didapatkan harga Chi Square pada tabel untuk taraf signifikansi 5% = 8,035. Sehingga dapat disimpulkan harga  $X_{hitung}^2 = 9,488$  $<$  harga  $X_{table}^2 = 8,035$  dengan demikian H0 diterima. Jika H0 diterima, maka sebaran data berdistribusi normal.

## **Cara Perhitungan** :

$$
Z\frac{X-\overline{X}}{SD}=\frac{75,5-88,8}{6,8907}=-1,93
$$

Lihat tabel luas di bawah lengkungan kurve normal dari 0 s/d z pada buku statistika dasar.

- 1. Untuk  $z = -1.93$ , tabel  $z = 0.4732$  (perhatikan 1,9 ke samping kanan dan 3 ke bawah, sehingga ditemukan angka 0,4732). Luas setengah daerah (0,5); jika z minus, maka 0,5 dikurangi dengan 0,4732. Tetapi jika z positif, maka 0,5 ditambah bilangan pada tabel z.
- 2.  $F(z) = 0.5 0.4732 = 0.026$
- 3. Dengan cara yang sama, untuk  $z = -1,20 = 0,5 0,3849 = 0,115$
- 4. Kemudian, luas kelas interval =  $0,115 0,026 = 0,089$
- 5. Fe = luas kelas interval dikalikan n =  $0,089 \times 20 = 1,78$
- 6. f0 telah diketahui  $= 4$  (f absolut)
- 7.  $\frac{(f0-fe)^2}{fe} = \frac{(4-1.78)^2}{0.1.78}$  $\frac{(-1,76)}{0,1,78}$  = 2,76, demikian seterusnya.

## **Lampiran 27 Hasil Uji Homogenitas**

# **Uji Homogenitas**

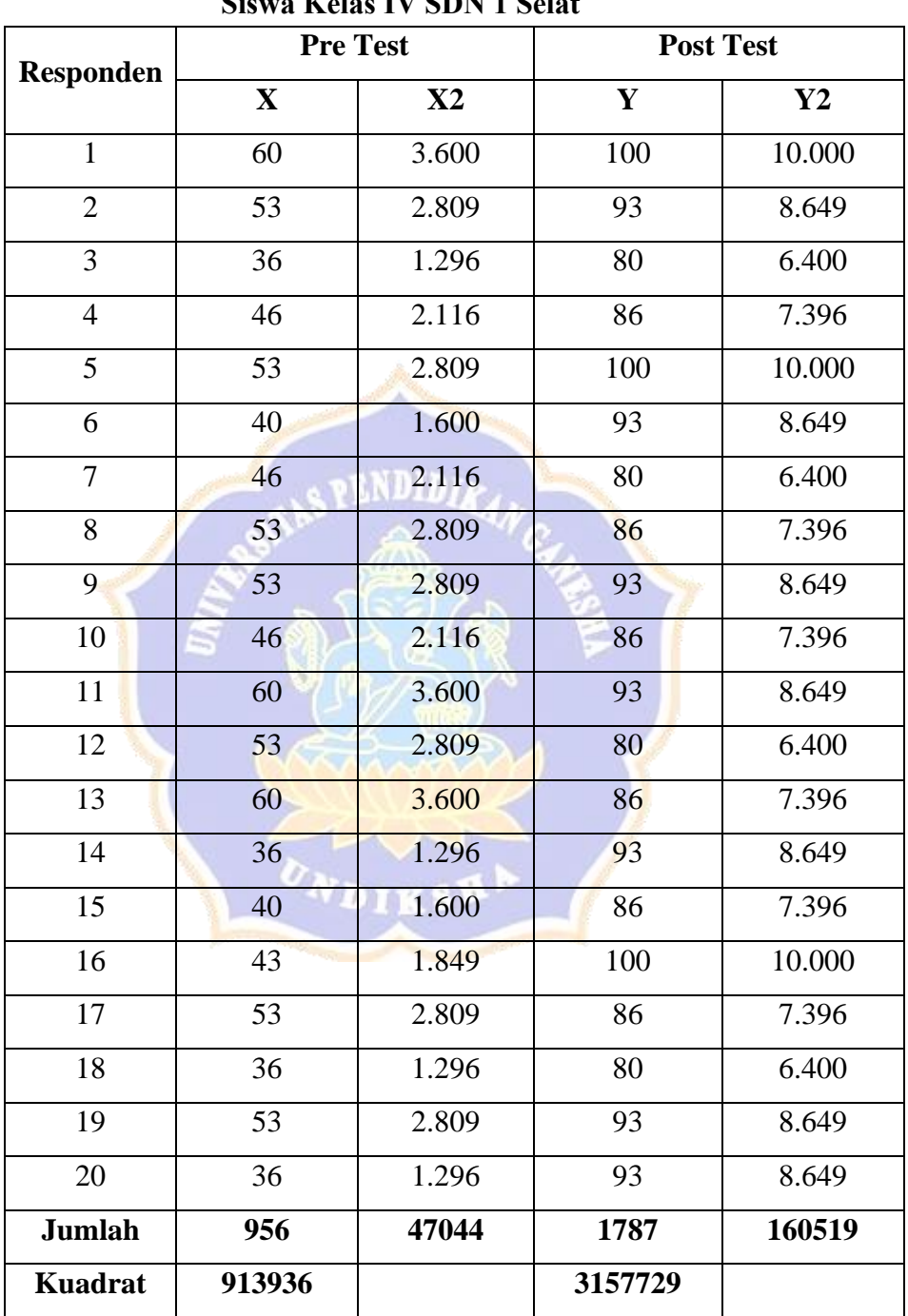

# **Siswa Kelas IV SDN 1 Selat**

$$
S2Pretest = \frac{n \sum X^{2} - (\sum X)^{2}}{n (n - 1)}
$$
  

$$
S2Pretest = \frac{(20 \times 47044) - (956)^{2}}{20 (20 - 1)}
$$
  

$$
S2Pretest = \frac{940880 - 913936}{380}
$$
  

$$
S2Pretest = \frac{26944}{380}
$$

$$
S^2 \text{Pretest} = 70,905
$$

$$
S^{2}Posttest = \frac{n \sum X^{2} - (\sum X)^{2} \text{[NB11]}}{n (n-1)}
$$
\n
$$
S^{2}Posttest = \frac{(20 \times 160519) - (1787)^{2}}{20 (20-1)}
$$
\n
$$
S^{2}Posttest = \frac{3210380 - 3193369}{380}
$$
\n
$$
S^{2}Posttest = \frac{17011}{380}
$$
\n
$$
S^{2}Pottest = 44,765
$$

Memasukan data ke dalam rumus :

$$
F_{hitung = \frac{varians besar}{varisan kecil}}
$$
  

$$
F_{hitung = \frac{70,905}{44,765}}
$$

# $\mathcal{F}_{hitung = 1,58}$

Berdasarkan F tabel pada taraf signifikansi 5% dengan df1 = k-1 = 5-1=4, dan df2  $=$  n-k = 20-5=15, didapatkan harga  $F_{table}$  sebesar 3,06. Hasil tersebut menunjukan  $F_{hitting}$  < ,  $F_{tablel}$  sehingga dapat disimpulkan bahwa kedua kelompok data **Homogen**.
## **Lampiran 28 Hasil Uji Hipotesis**

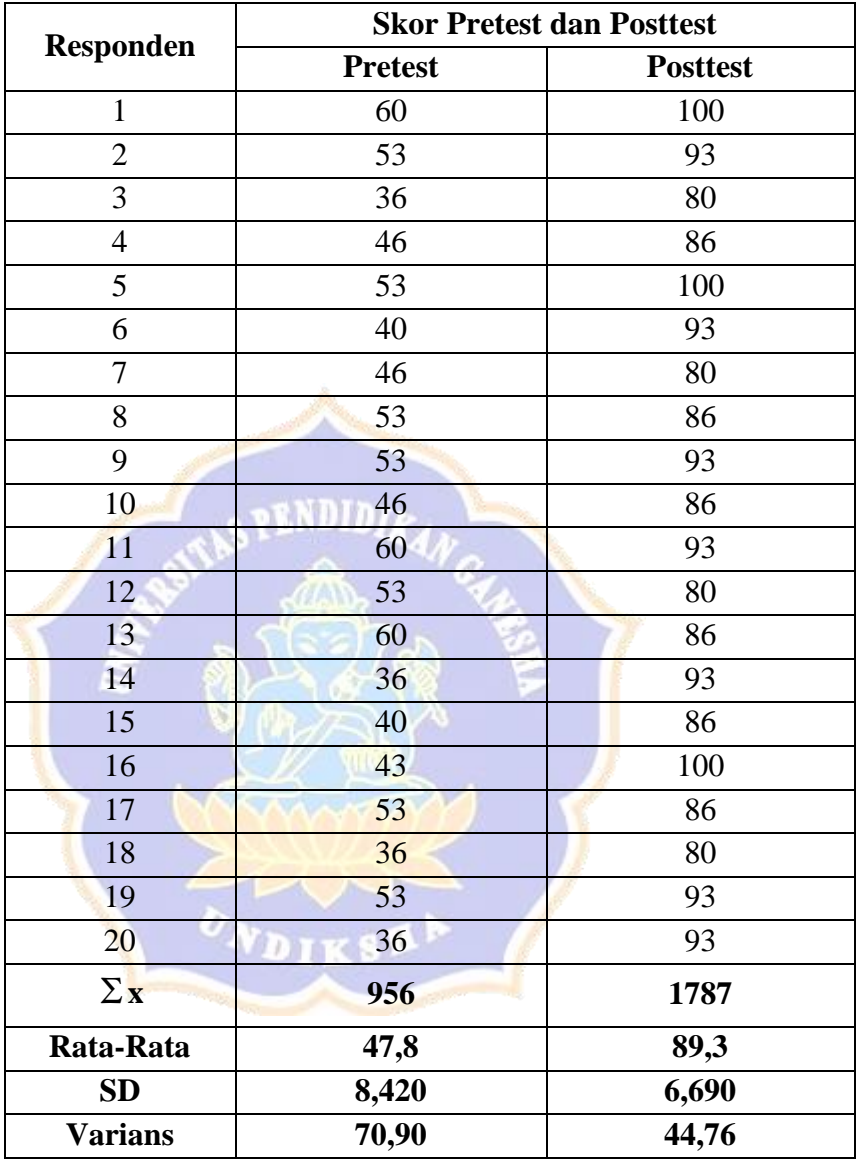

## **Uji Hipotesis Analisis Uji-T**

Kemudian dilanjutkan dengan mencari korelasi antar variable

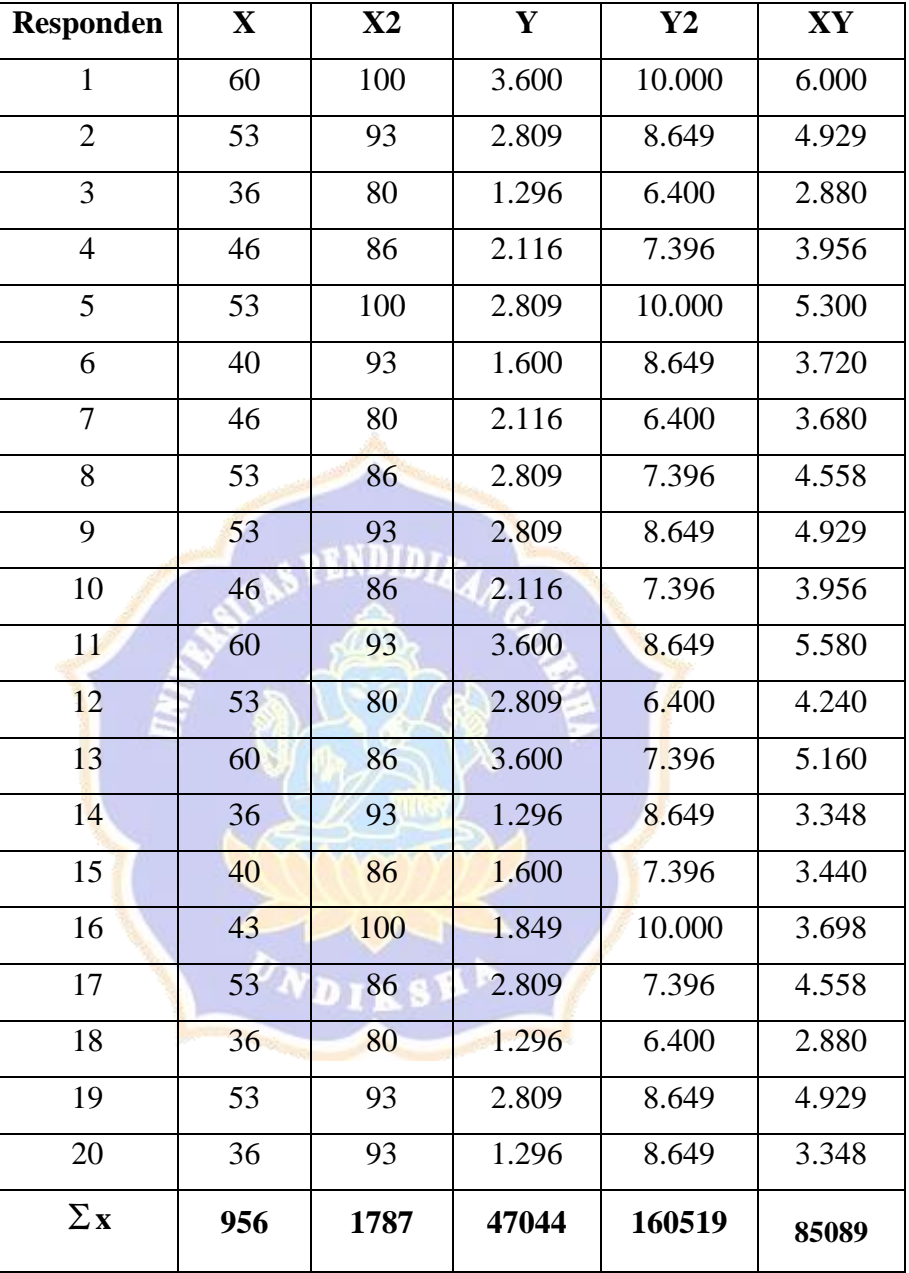

## **Korelasi Antar Variabel**

Untuk menghitung korelasi antar variabel X dan Y digunakan rumus Product Moment sebagai berikut.

$$
r_{xy} = \frac{N\sum xy - (\sum x)(\sum y)}{\sqrt{\{N\sum x^2 - (\sum x)^2\}\{N\sum y^2 - (\sum y)^2\}}}
$$
  
\n
$$
r_{xy} = \frac{20.85089 - 956.1787}{\sqrt{\{20.47044 - (956)^2\}\{20.160519 - (1787)^2\}}}
$$
  
\n
$$
r_{xy} = \frac{1701780 - 1708372}{\sqrt{\{940880 - 596776\}\{3210380 - 3193369\}}}
$$
  
\n
$$
r_{xy} = \frac{6592}{\sqrt{\{344104\}\{17011\}}}
$$
  
\n
$$
r_{xy} = \frac{6592}{\sqrt{5853553144}}
$$
  
\n
$$
r_{xy} = \frac{6592}{7650851}
$$
  
\n
$$
r_{xy} = 0,086
$$
  
\nSetelah korelasi maka selanjutnya masuk ke rumus t:

$$
t = \frac{\bar{x}_1 - \bar{x}_2}{\sqrt{\frac{s_1^2}{n_1} + \frac{s_2^2}{n_2} - 2r\left(\frac{s_1}{\sqrt{n_1}}\right)\left(\frac{s_2}{\sqrt{n_1}}\right)}}
$$

$$
t = \frac{47,8-89,3}{\sqrt{\frac{70,905}{20} + \frac{44,765}{20} - 2.0,086\left(\frac{8,420}{\sqrt{20}}\right)\left(\frac{6,690}{\sqrt{20}}\right)}}
$$

$$
t = \frac{41,5}{\sqrt{3,545+2,238-0,172\left(\frac{8,420}{4,4721}\right)\left(\frac{6,690}{4,4721}\right)}}
$$

$$
t = \frac{41,5}{\sqrt{5,783 - 0,172(1,882)(1,495)}}
$$

$$
t = \frac{41,5}{\sqrt{5,611.2,813}}
$$

$$
t = \frac{41,5}{\sqrt{15,783}}
$$

$$
t = \frac{41,5}{3,972}
$$

$$
t = 10,448
$$

### **Kesimpulan :**

Berdasarkan analisis di atas, didapatkan  $t_{hitung}$  sebesar a.  $t_{hitung}$  tersebut selanjutnya dibandingkan dengan  $t_{label}$  pada taraf signifikansi 5% dengan db =  $n1 + n2 - 2 = 40 - 2 = 38$  adalah sebesar 2,042. Hasil tersebut menunjukan bahwa  $t_{hitung} > t_{table}$ , sehingga  $H_0$  ditolak dan  $H_1$  diterima. Ini berarti terdapat perbedaan yang disignifikan hasil belajar IPA antara sebelum dan sesudah menggunakan bahan ajar *e-book* berbasis *scientific Approach* pada pelajaran IPA.

UNDIKSHI

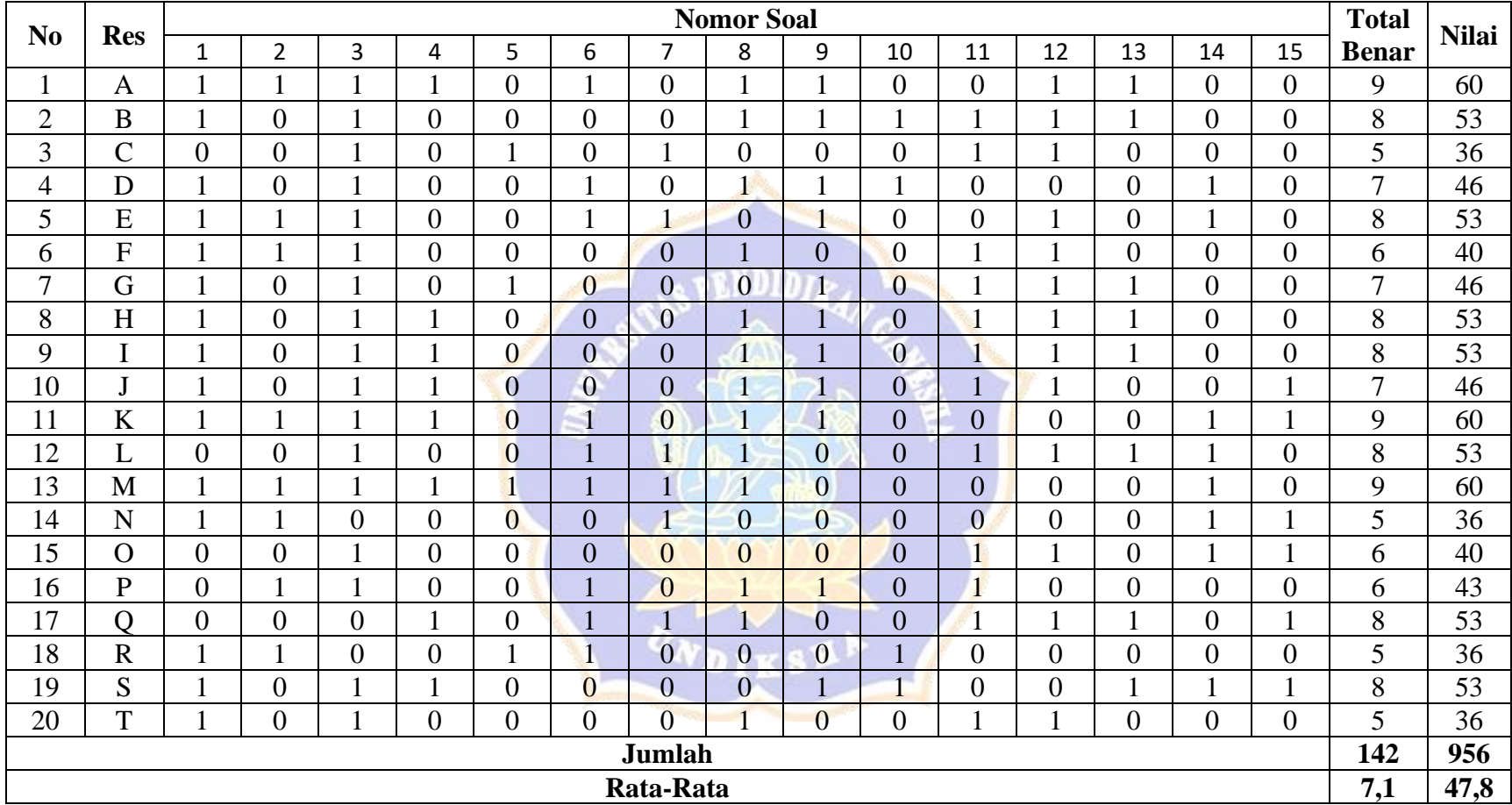

# **Lampiran 29 Rekapitulasi Nilai Hasil Pre Test**

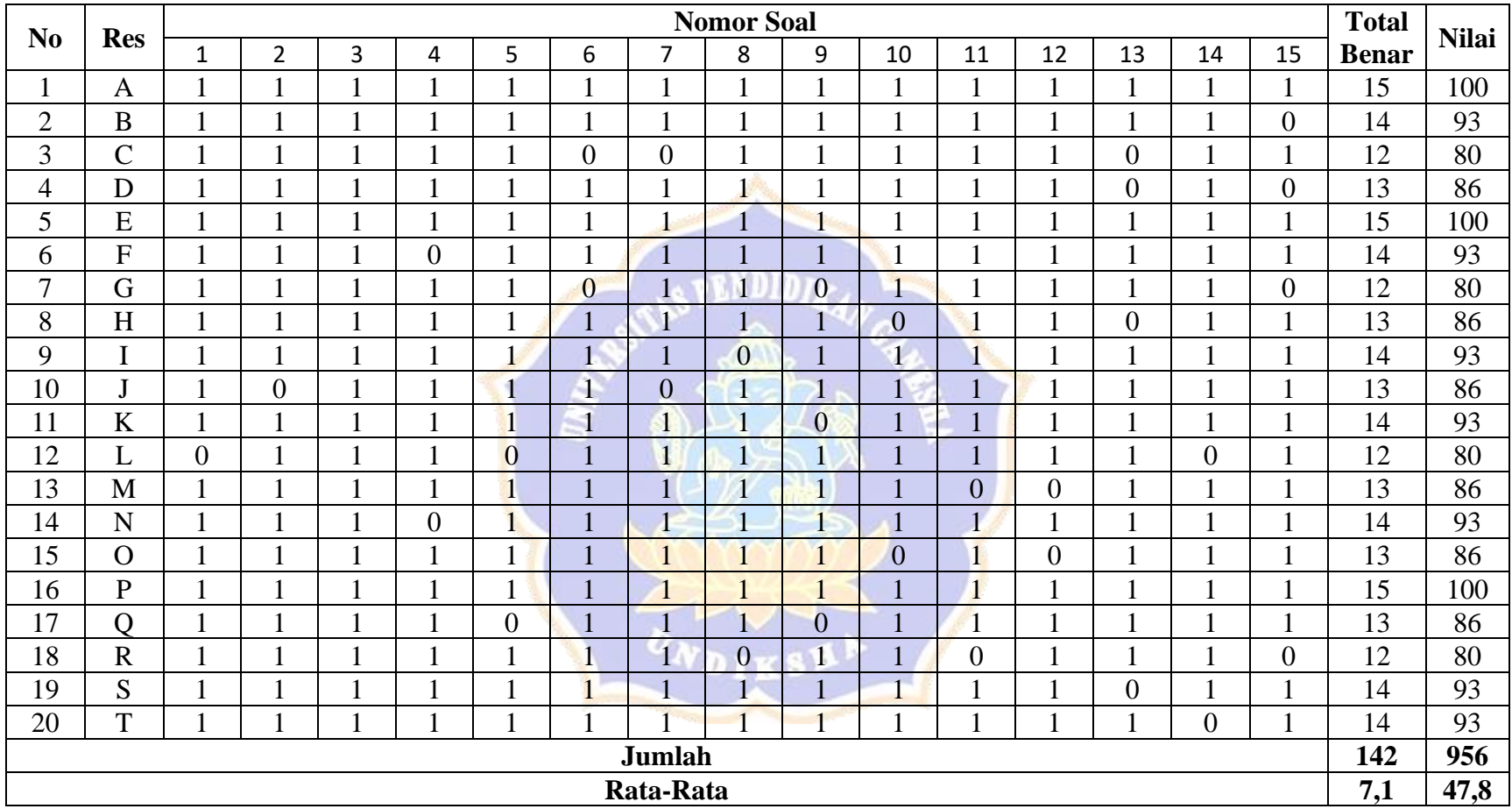

# **Lampiran 30 Rekapitulasi Nilai Hasil Post Test**

## **Lampiran 31 Dokumentasi Penelitian**

### **DOKUMENTASI PENELITIAN**

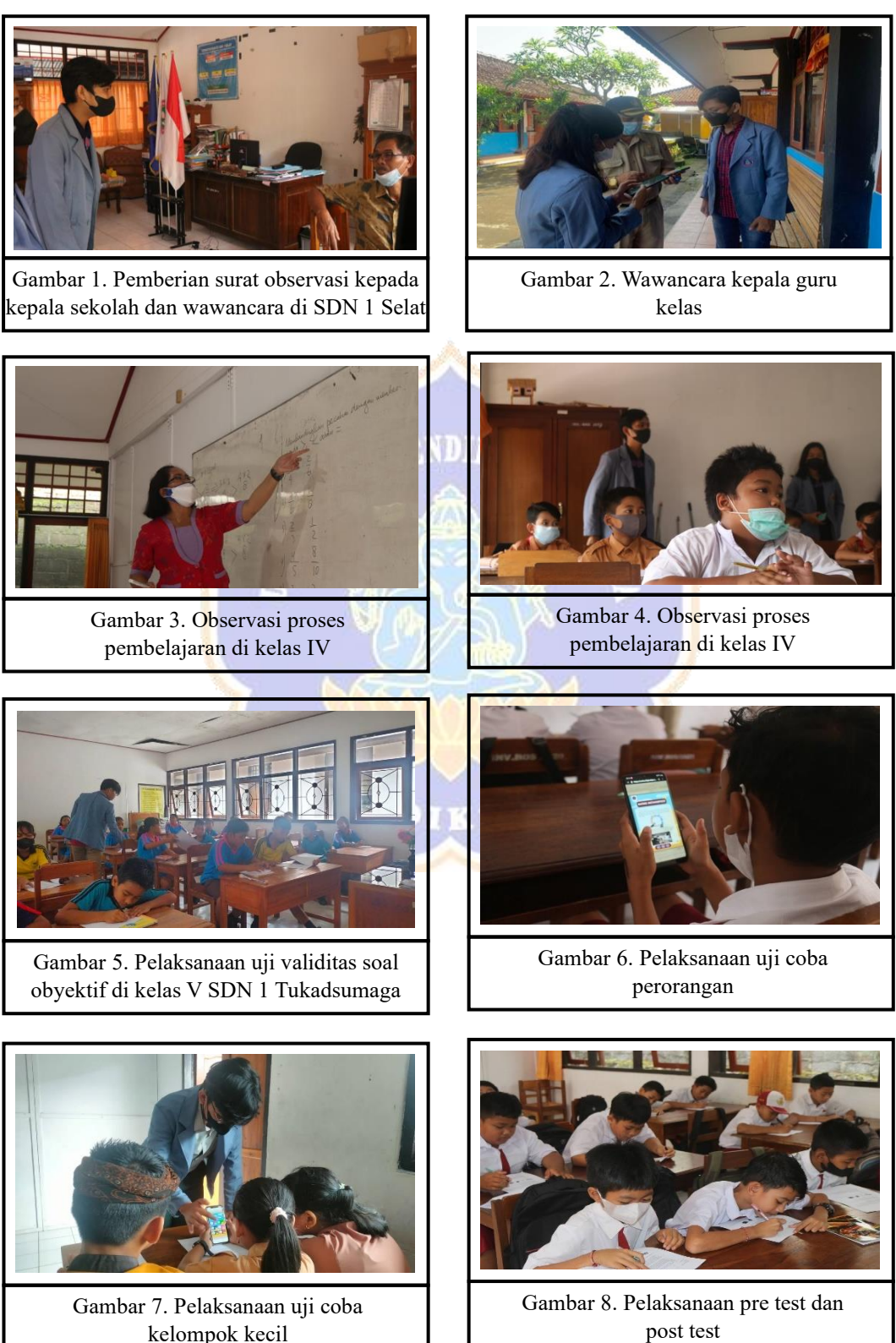

kelompok kecil

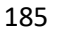

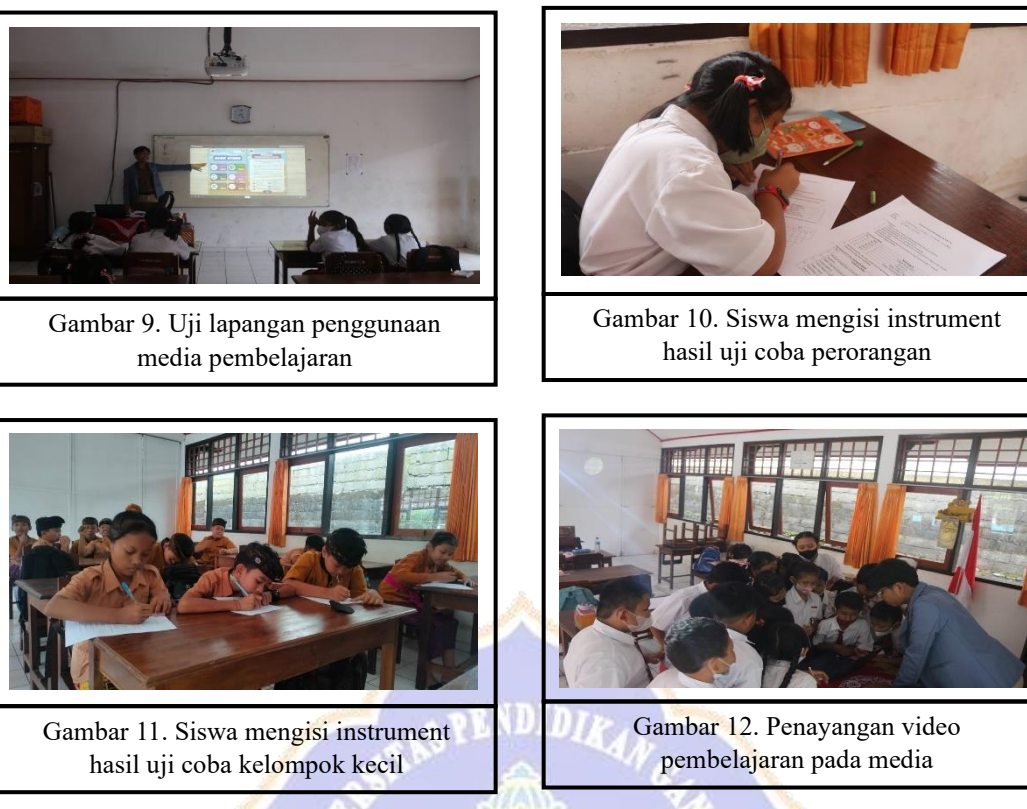

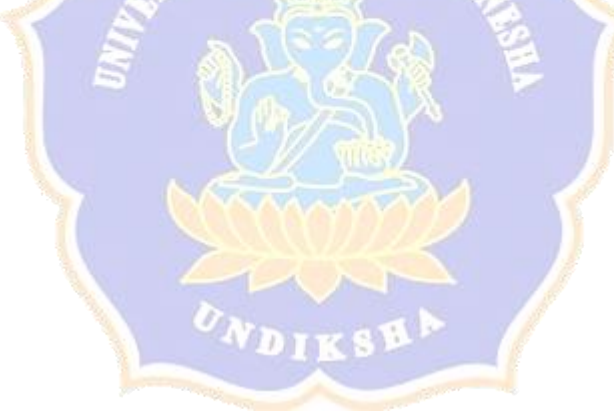

#### **RIWAYAT HIDUP**

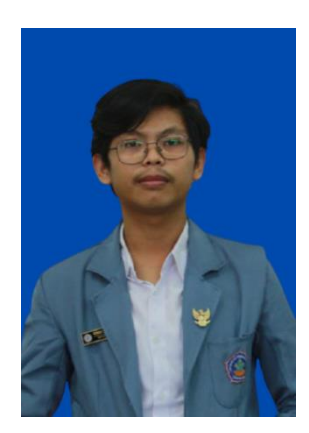

Bonar Pande Sinaga lahir di Anturan pada tanggal 09 Desember 2001. Penulis lahir dari pasangan suami istri Bapak Januariston Sinaga dan Ibu Modesta Siallagan. Penulis berkebangsaan Indonesia dan beragama Kristen Protestan. Kini penulis beralamat di Jalan Bisma, Banjar Tegal, Kecamatan Buleleng, Kabupaten Buleleng, Provinsi Bali.

Penulis menyelesaikan pendidikan dasar di SD Negeri 09371 Bangun Purba dan lulus pada tahun 2012. Kemudian penulis melanjutkan di SMP Swasta GKPS 6 Haranggaol dan lulus pada tahun 2016. Pada tahun 2016, penulis lulus dari SMA Negeri 1 Siantar jurusan IPS dan melanjutkan ke Jurusan Teknologi Pendidikan di Universitas Pendidikan Ganesha. Pada semester akhir tahun 2023 penulis telah menyelesaikan Skripsi yang berjudul "Pengembangan Bahan Ajar E-Book Berbasis Scientific Approach Pada Pelajaran Ilmu Pengetahuan Alam Untuk Siswa Kelas IV Tahun Pelajaran 2022/2023 Di Sekolah Dasar Negeri 1 Selat ". Selanjutnya, dari tahun 2019 sampai dengan penulisan skripsi ini, penulis masih terdaftar sebagai mahasiswa Program S1 Teknologi Pendidikan di Universitas Pendidikan Ganesha.

#### **SURAT PERNYATAAN**

Dengan ini saya menyatakan bahwa karya tulis yang berjudul "Pengembangan Bahan Ajar E-Book Berbasis Scientific Approach Pada Pelajaran Ilmu Pengetahuan Alam Untuk Siswa Kelas IV Tahun Pelajaran 2022/2023 Di Sekolah Dasar Negeri 1 Selat" beserta seluruh isinya adalah benar-benar karya sendiri dan saya tidak melakukan penjiplakan dan pengutipan dengan cara-cara yang tidak sesuai dengan etika yang berlaku dalam masyarakat keilmuan. Atas pernyataan ini, saya siap menanggung risiko/sanksi yang dijatuhkan kepada saya apabila kemudian ditemukan adanya pelanggaran atas etika keilmuan dalam karya saya ini atau ada klaim terhadap keaslian karya saya ini.

> Singaraja, 10 Februari 2023 Yang Membuat Pernyataan

Bonar Pande Sinaga NIM 1911021020